"*As technology advances, the rendering time remains constant*." *Jim Blinn*

# **Sugárkövetés: ray-casting, ray-tracing, path-tracing**

Szirmay-Kalos László

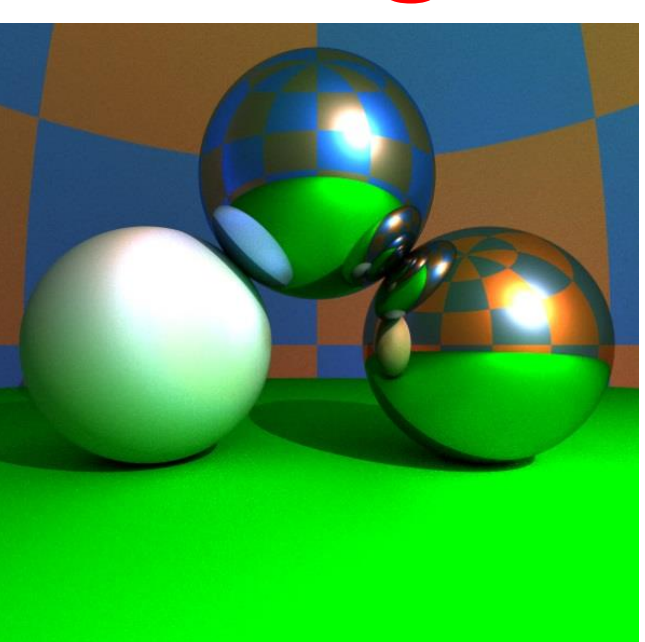

# Lokális illumináció: rücskös felületek, absztrakt fényforrások

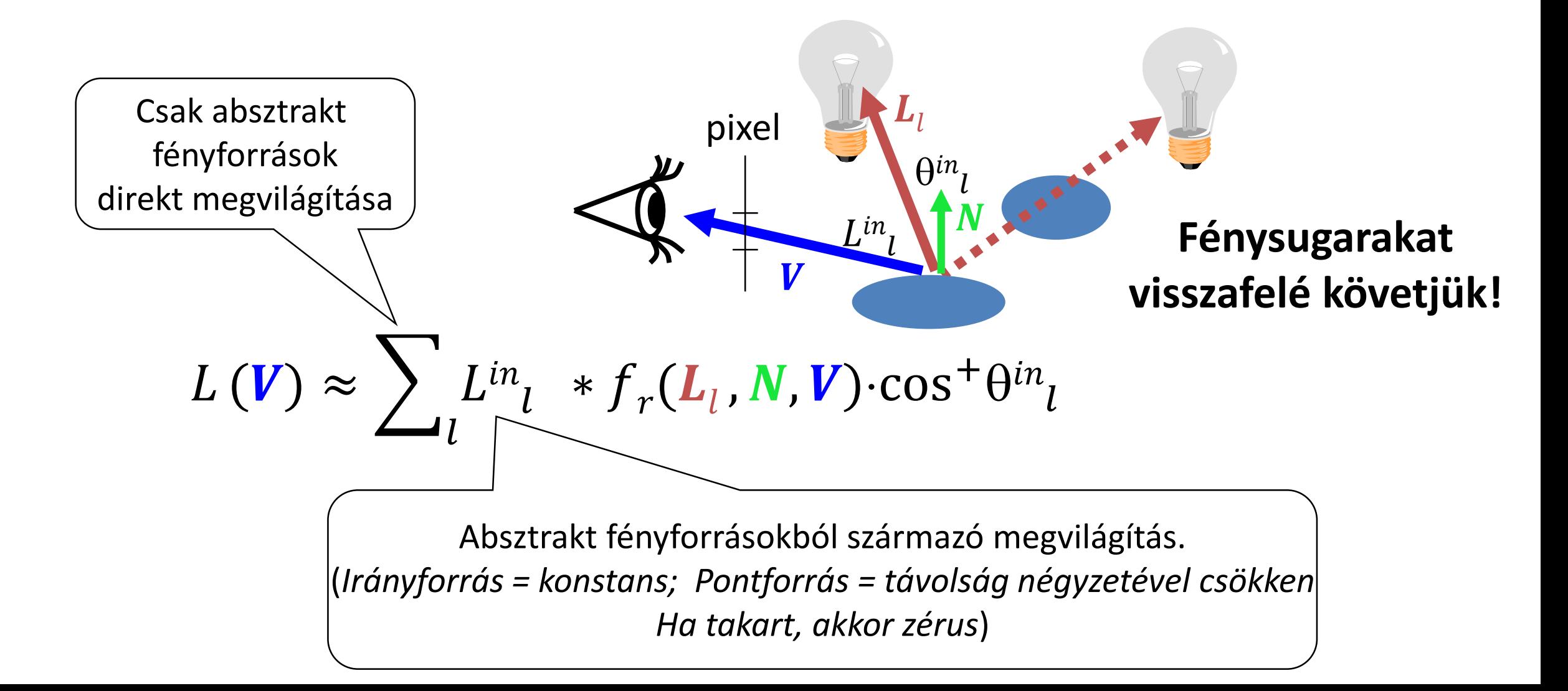

# Lokális illumináció: rücskös felületek, absztrakt fényforrások

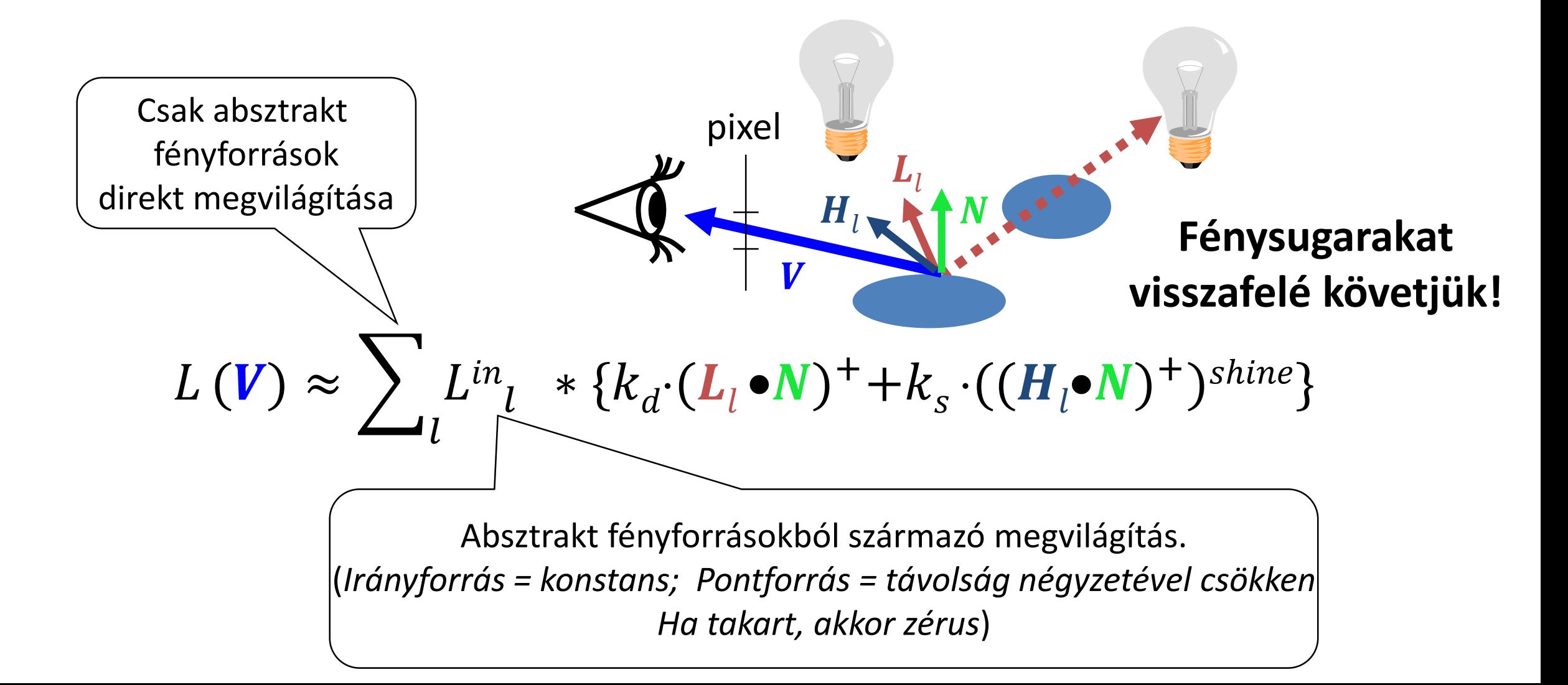

# Ambiens tag

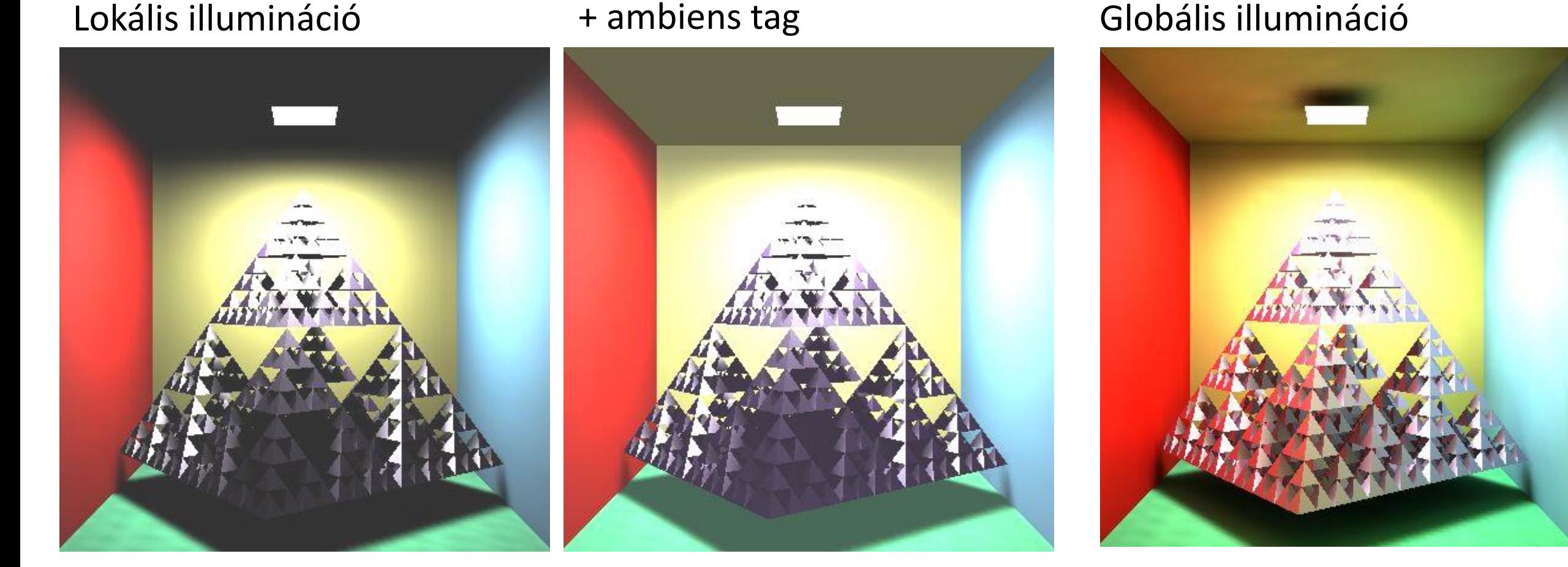

 $L(V)\approx$   $>$  $\boldsymbol{l}$  $L^{in}_l$  \*  $f_r(\mathbf{L}_l, \mathbf{N}, \mathbf{V})$ ·cos<sup>+</sup> $\theta^{in}_l$  +  $k_a * L_a$ 

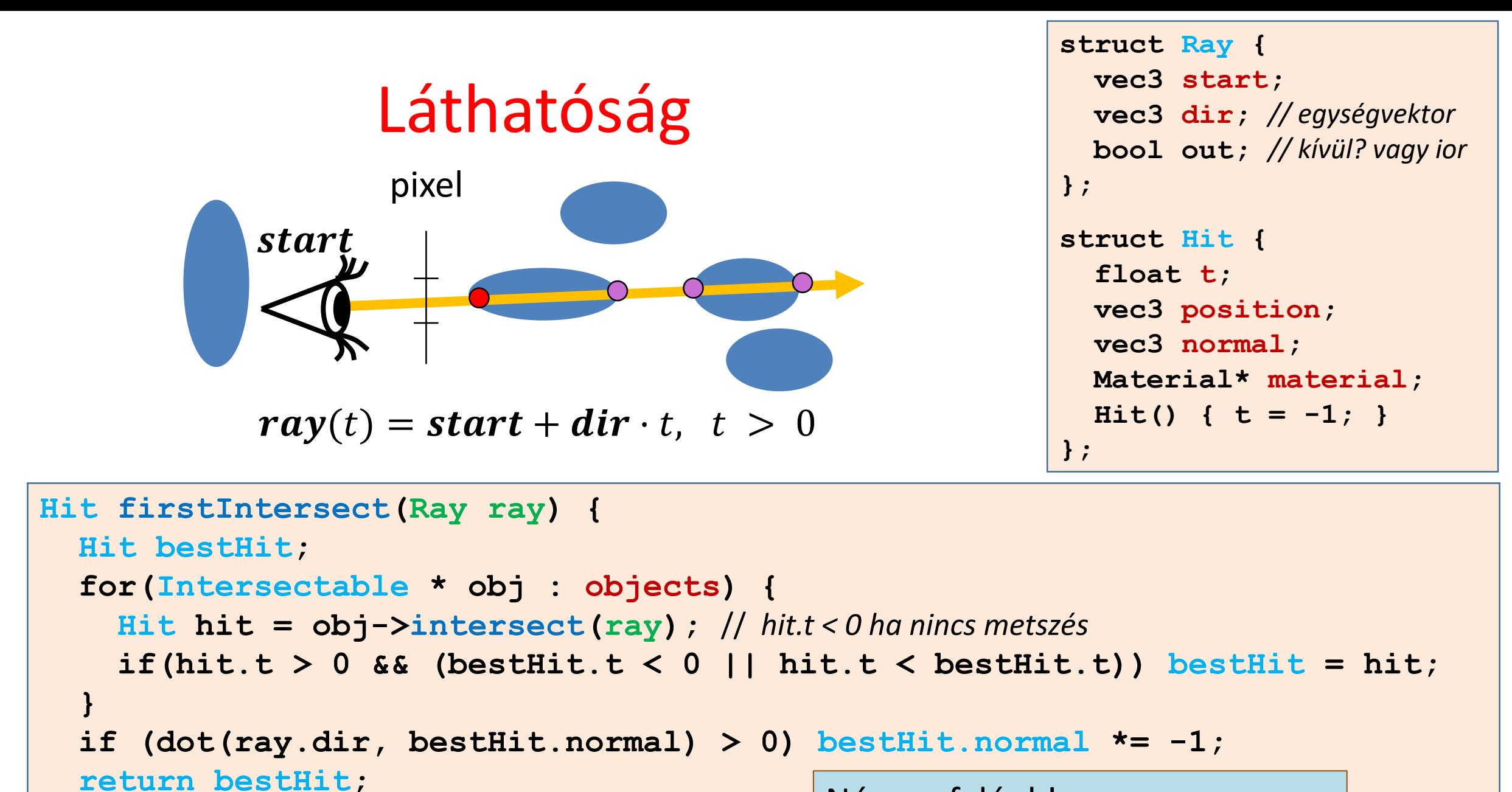

**}** 

Nézzen felénk! if  $(N \cdot dir > 0)$  {  $N = -N$ ; }

## Objektum = Intersectable

```
struct Intersectable {
```

```
Material* material;
```

```
virtual Hit intersect(const Ray& ray) = 0;
```
**};**

## Metszéspont számítás gömbbel

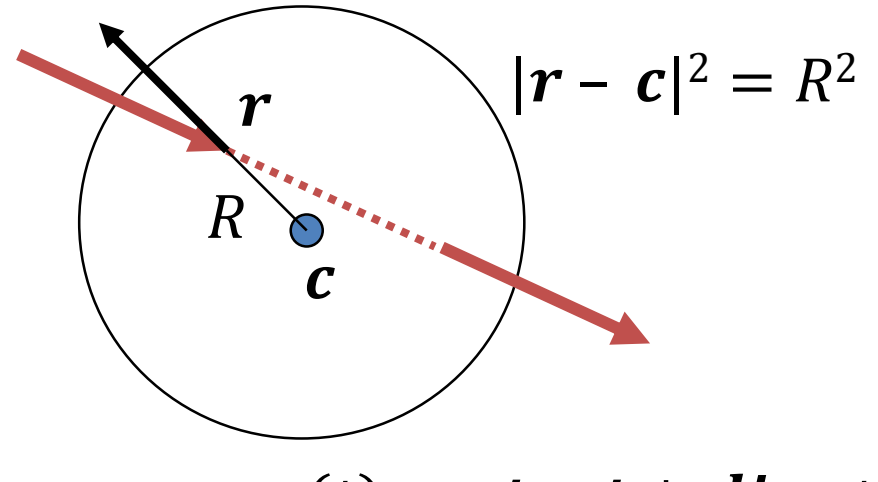

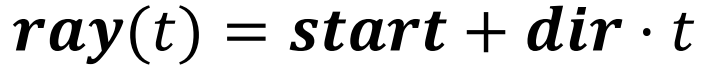

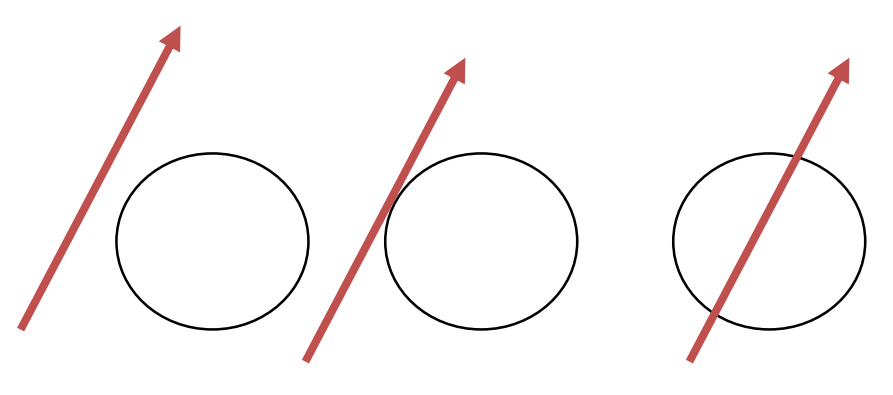

Nincs gyök 1 gyök 2 gyök

 $(dir \cdot dir)t^2 + 2((start - c) \cdot dir)t + (start - c) \cdot (start - c) - R^2 = 0$  $|\textit{ray}(t) - c|^2 = (\textit{start} + \textit{dir} \cdot t - c) \cdot (\textit{start} + \textit{dir} \cdot t - c) = R^2$ 

Wanted: a pozitív megoldások közül a kisebb

Felületi normális gömbre:  $N = (ray(t) - c)/R$ 

## Sphere mint Intersectable

```
class Sphere : public Intersectable {
  vec3 center;
  float radius;
public:
  Hit intersect(const Ray& ray) {
      Hit hit;
      vec3 dist = ray.start - center;
      float a = dot(ray.dir, ray.dir);
      float b = dot(dist, ray.dir) * 2;
      float c = dot(dist, dist) - radius * radius;
      float discr = b * b - 4 * a * c;
      if (discr < 0) return hit; else discr = sqrtf(discr);
      float t1 = (-b + discr)/2/a, t2 = (-b - discr)/2/a;
      if (t1 <= 0) return hit; // t1 >= t2 for sure
      hit.t = (t2 > 0) ? t2 : t1;
      hit.position = ray.start + ray.dir * hit.t;
      hit.normal = (hit.position - center)/radius; // Only for sphere!!!
      hit.material = material;
      return hit;
   }
};
```
# Implicit felületek

- A felület pontjai:  $f(r) = 0$
- Sugár:  $ray(t) = s + d \cdot t$
- Metszés paraméter  $t^*$ :  $f(s + d \cdot t) = 0$
- Metszéspont:  $r^* = ray(t^*) = s + d \cdot t^*$
- Normálvektor =  $\nabla f(\boldsymbol{r}^*)$
- Kvadratikus felületek:  $f(r) = [r, 1] \cdot Q \cdot [r, 1]^T = 0$ , (Q szimmetrikus)
- Metszés paraméter:

$$
[\mathbf{s} + \mathbf{d} \cdot t, 1] \cdot \mathbf{Q} \cdot [\mathbf{s} + \mathbf{d} \cdot t, 1]^T = 0
$$
  

$$
[\mathbf{d}, 0] \cdot \mathbf{Q} \cdot [\mathbf{d}, 0]^T t^2 + 2[\mathbf{s}, 1] \cdot \mathbf{Q} \cdot [\mathbf{d}, 0]^T t + [\mathbf{s}, 1] \cdot \mathbf{Q} \cdot [\mathbf{s}, 1]^T = 0
$$

• Normálvektor:  $\nabla f(\boldsymbol{r}^*) = \boldsymbol{Q} \cdot [\boldsymbol{r}^*, 1]^T$  első három koord.

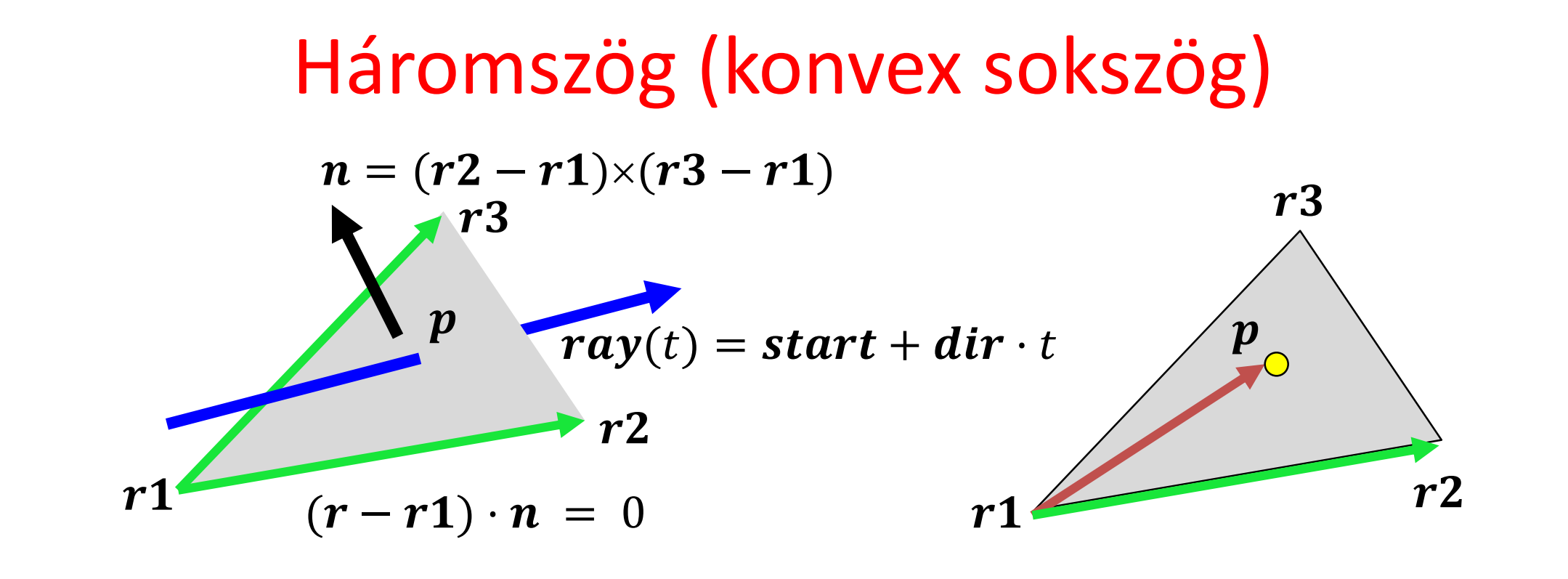

1. Síkmetszés: 
$$
(ray(t) - r1) \cdot n = 0, t > 0
$$

$$
t = \frac{(r1 - start) \cdot n}{dir \cdot n}
$$

2. A metszéspont a háromszögön belül van-e?

$$
((r2 - r1) \times (p - r1)) \cdot n > 0
$$
  

$$
((r3 - r2) \times (p - r2)) \cdot n > 0
$$
  

$$
((r1 - r3) \times (p - r3)) \cdot n > 0
$$

Felületi normális:  $n$ vagy árnyaló normálok (shading normals)

#### Háromszög metszés baricentrikus koordinátákban

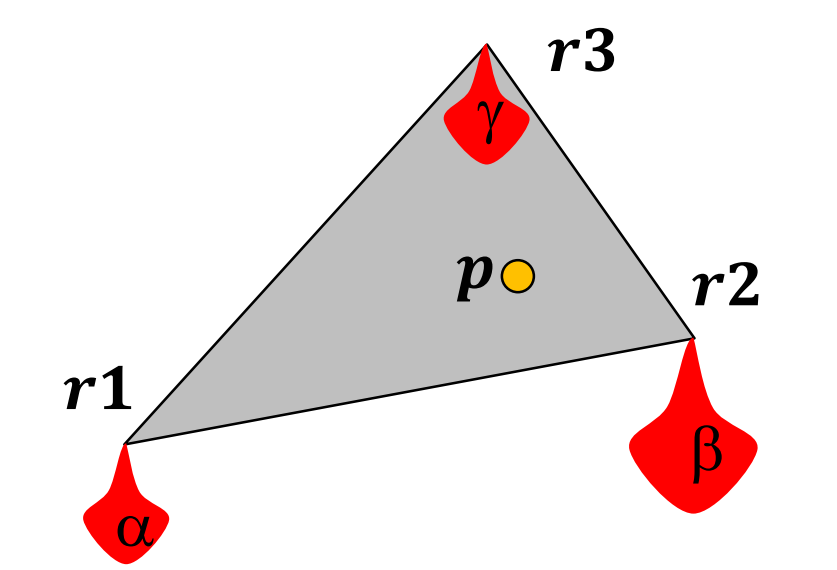

 $p(\alpha, \beta, \gamma) = \alpha \cdot r \mathbf{1} + \beta \cdot r \mathbf{2} + \gamma \cdot r \mathbf{3}$  $\alpha + \beta + \gamma = 1$  1 skalár egyenlet  $\alpha$ ,  $\beta$ ,  $\gamma \geq 0$ 

 $\mathbf{ray}(t) = \mathbf{p}(\alpha, \beta, \gamma)$  $start + dir \cdot t = \alpha \cdot r1 + \beta \cdot r2 + \gamma \cdot r3$  3 skalár egyenlet 4 ismeretlen:  $\alpha$ ,  $\beta$ ,  $\gamma$ , t

A megoldás után ellenőrzés, hogy mind nem negatív-e

# Sugárkövetés: Render

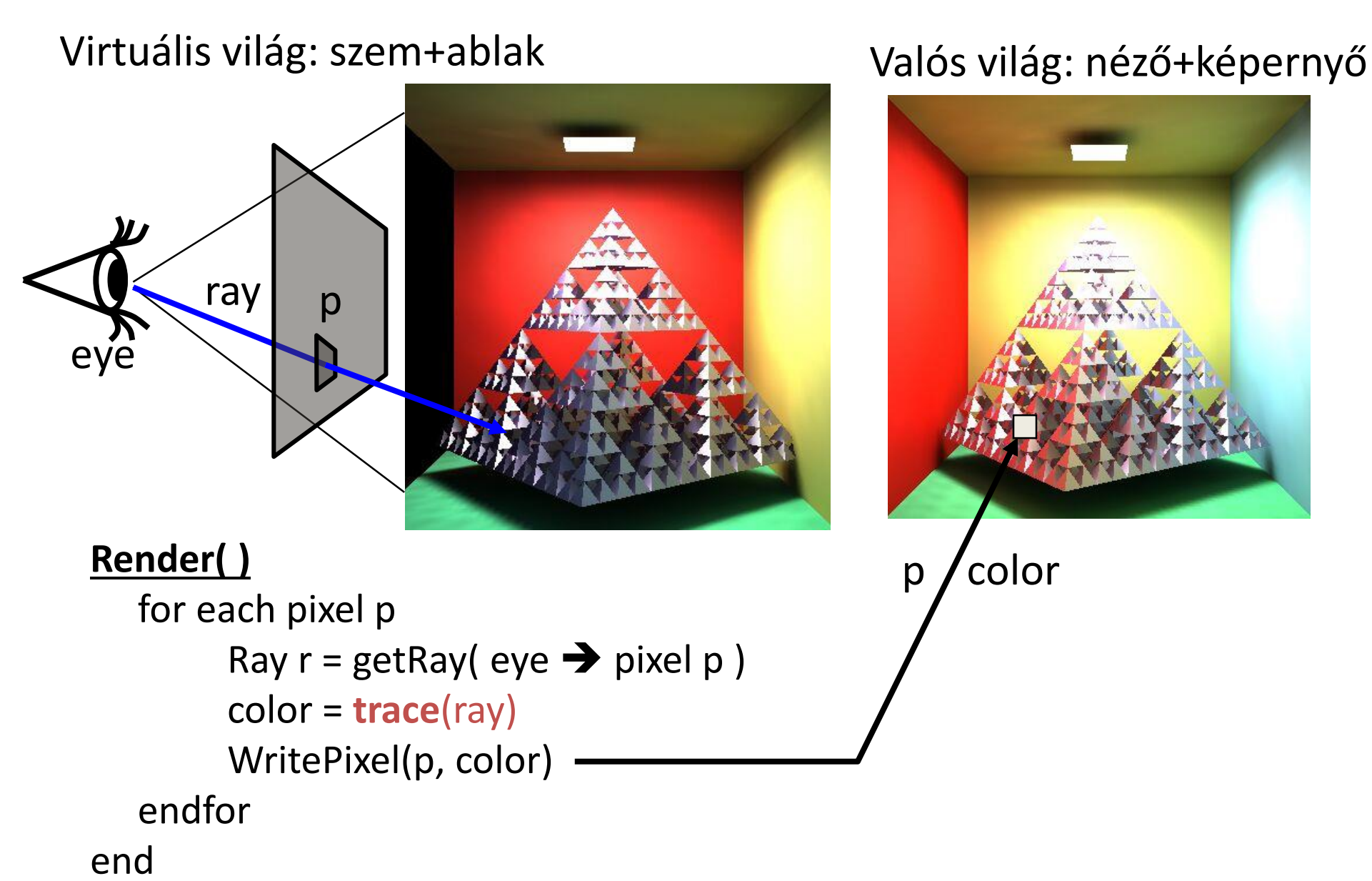

#### Kamera: getRay

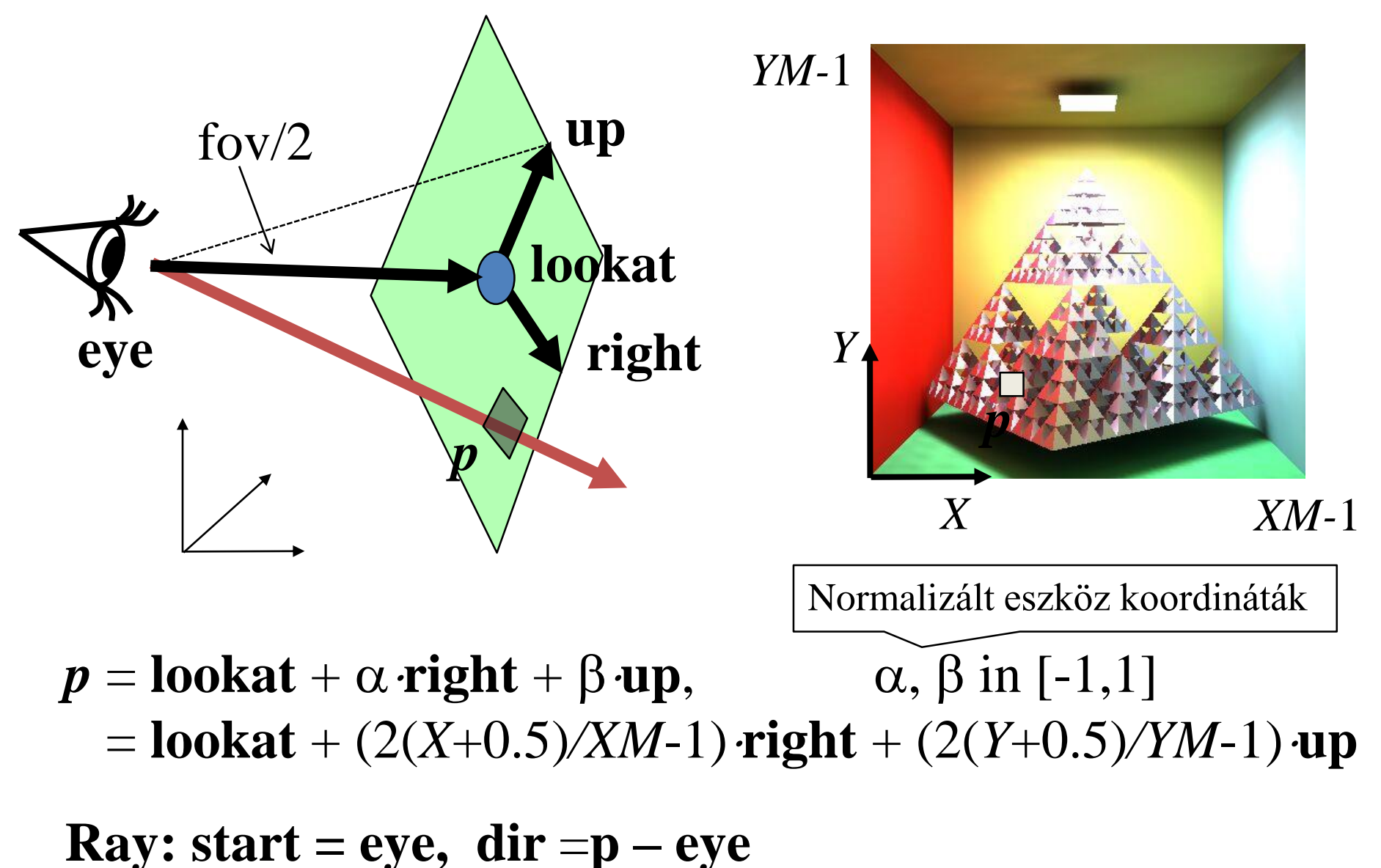

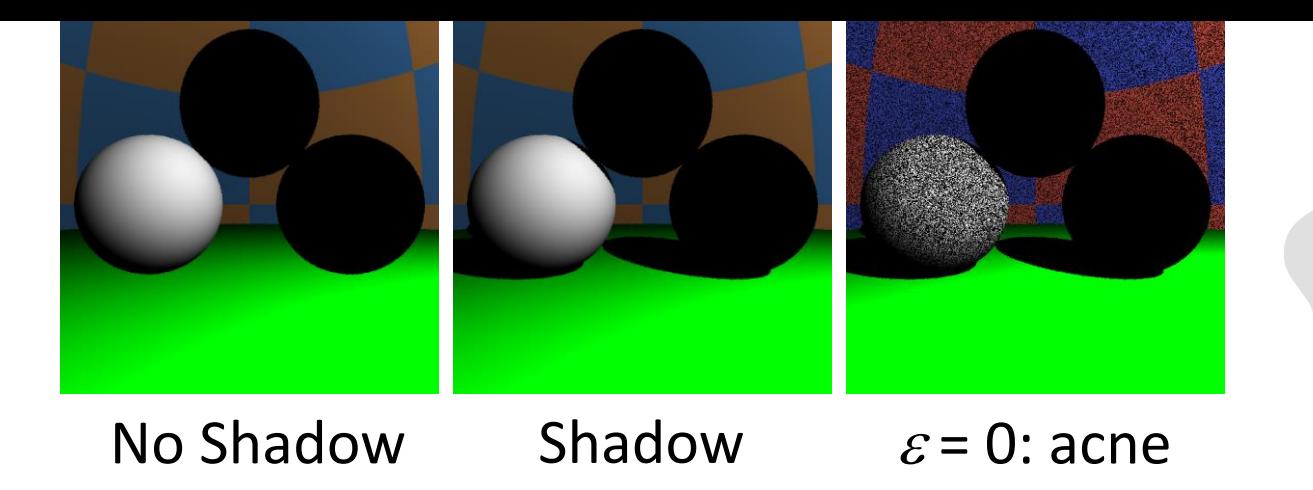

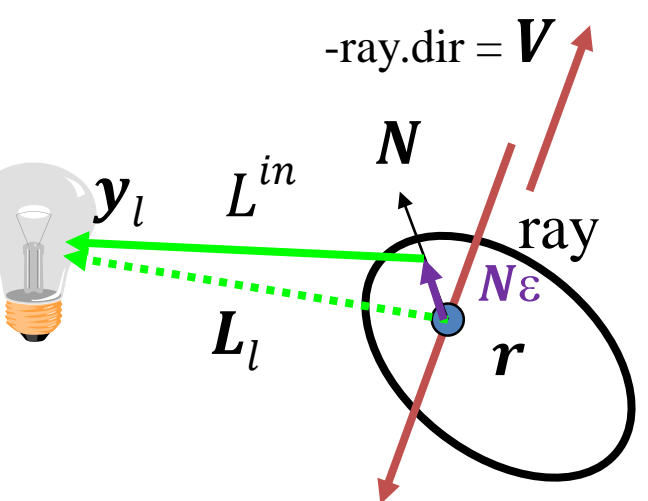

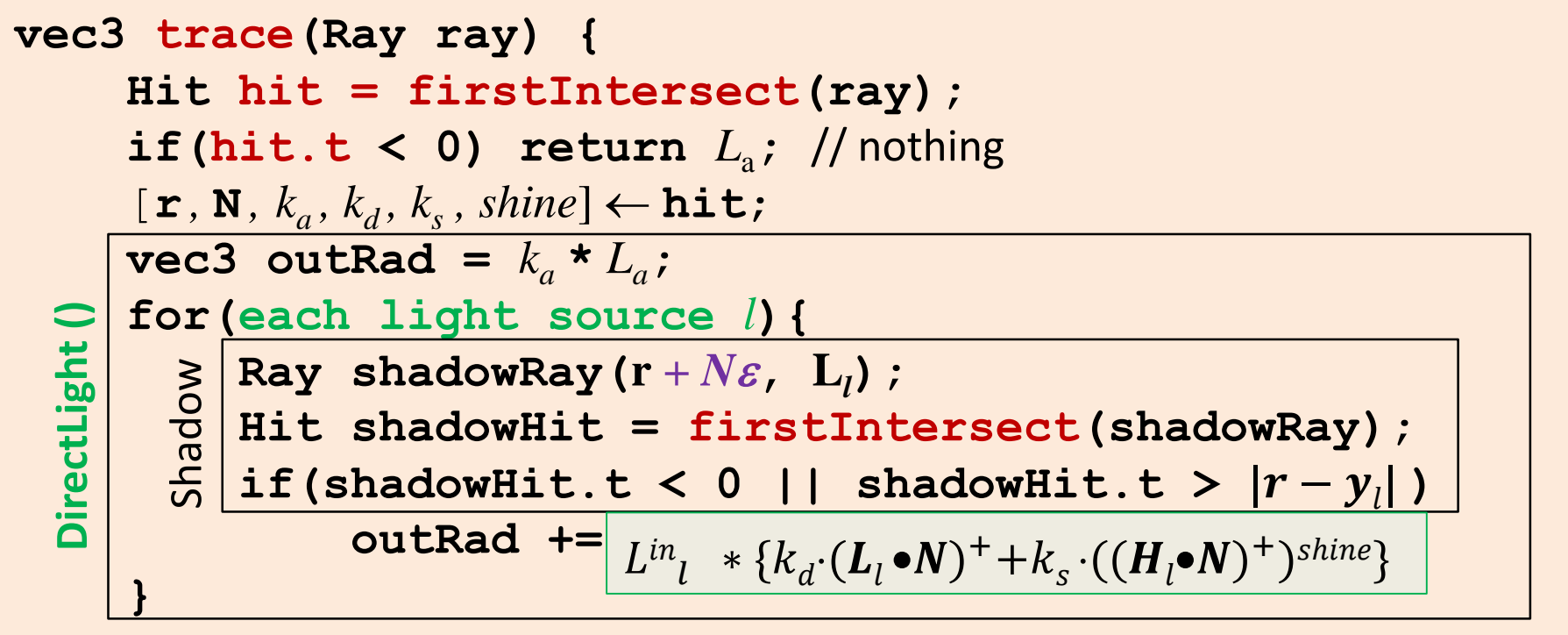

**return outRad;**

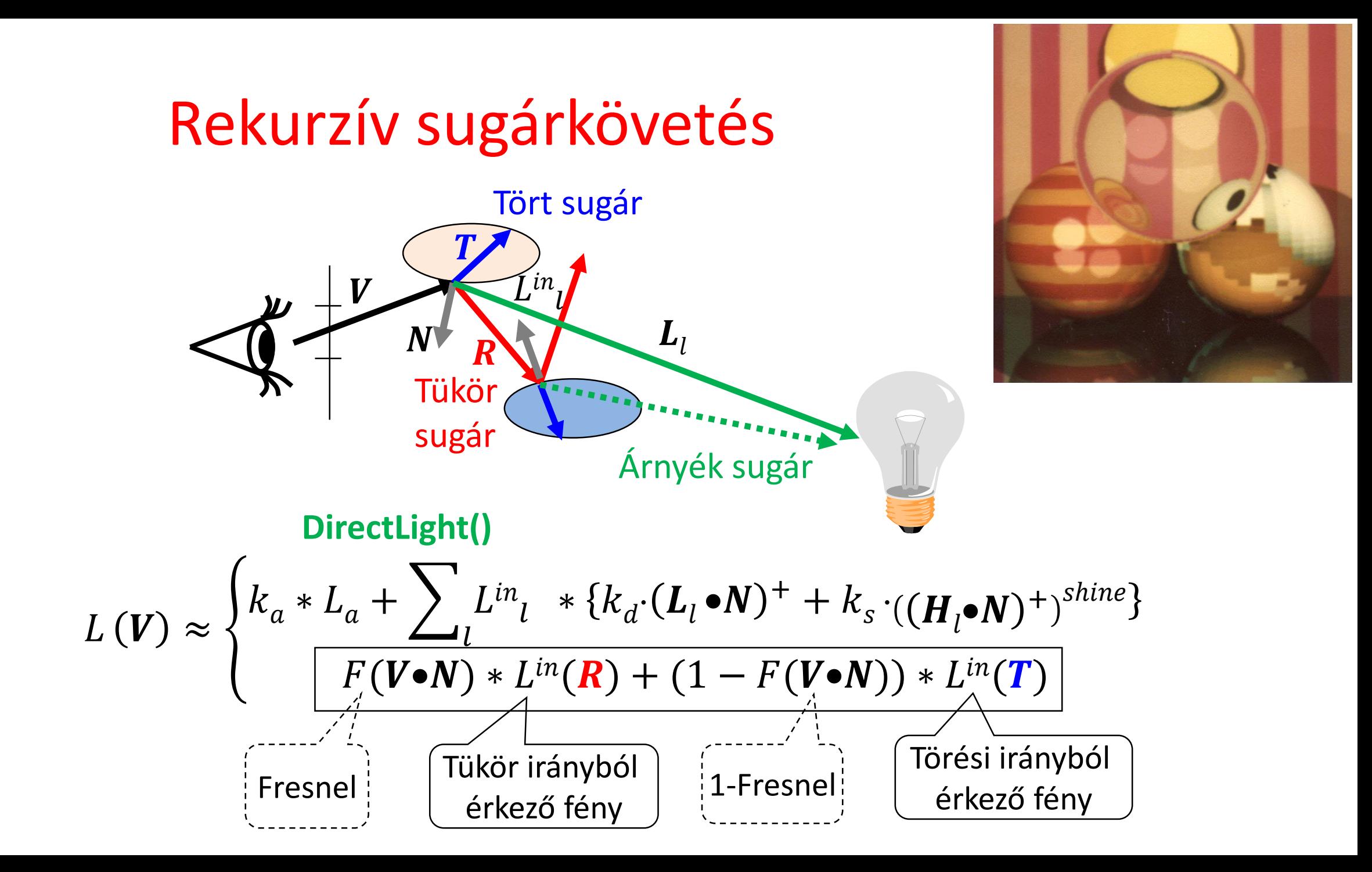

#### trace

#### **vec3 trace(Ray ray) {**

**}**

```
Hit hit = firstIntersect(ray); //[r,N,n,\kappa,k_a,k_a,k_s,shine] \leftarrow hit;
if(hit.t < 0) return L_a; // nothing
vec3 outRad(0, 0, 0);
if(hit.material->rough) outRad = DirectLight(hit);
```

```
if(hit.material->reflective){
   Ray reflectRay(r + N\epsilon, reflect(ray.dir, N), ray.out);
   outRad += trace(reflectRay) * Fresnel(ray.dir, N);
```

```
if(hit.material->refractive) {
   ior = (ray.out) ? n.x : 1/n.x;
  vec3 refractionDir = refract(ray.dir,N,ior);
   if (length(refractionDir) > 0) {
      Ray refractRay(r - N, refractionDir, !ray.out);
      outRad += trace(refractRay)*(vec3(1,1,1) – Fresnel(ray.dir, N));
  }
}
return outRad;
```
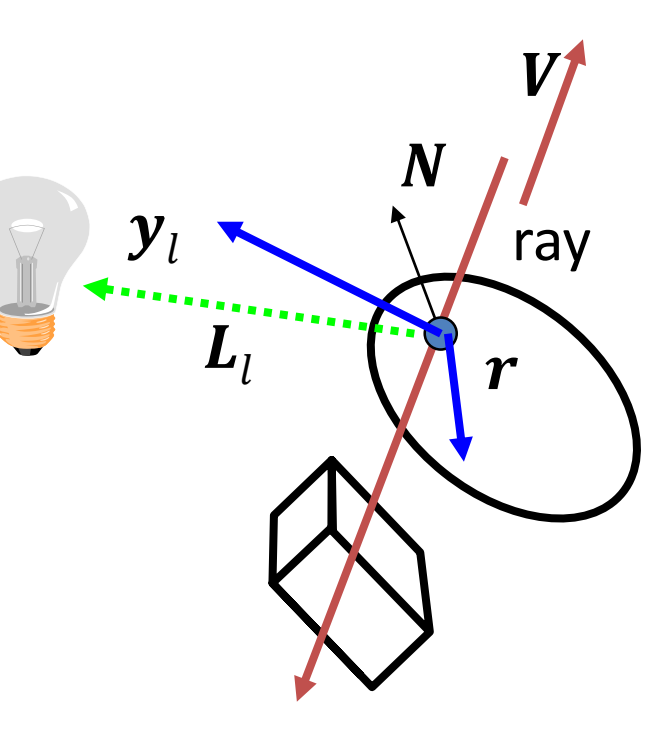

#### trace

ray

 $\boldsymbol{V}_{l}$ 

 $\boldsymbol{r}$ 

 $\boldsymbol{N}$ 

```
vec3 trace(Ray ray, int d=0) {
  if (d > maxdepth) return L_a;
  Hit hit = firstIntersect(ray); //[r,N,n,\kappa,k_a,k_a,k_s,shine] \leftarrow hit;
  if(hit.t < 0) return L_a; // nothing
  vec3 outRad(0, 0, 0);
  if(hit.material->rough) outRad = DirectLight(hit);
  if(hit.material->reflective){
     Ray reflectRay(r + N\varepsilon, reflect(ray.dir, N), ray.out);
     outRad += trace(reflectRay, d+1) * Fresnel(ray.dir, N);
  }
  if(hit.material->refractive) {
     ior = (ray.out) ? n.x : 1/n.x;
     vec3 refractionDir = refract(ray.dir,N,ior);
     if (length(refractionDir) > 0) {
        Ray refractRay(r - N, refractionDir, !ray.out);
        outRad += trace(refractRay, d+1) * (vec3(1,1,1)–Fresnel(ray.dir, N));
    }
  }
  return outRad;
                                                                          \boldsymbol{y}_l\boldsymbol{L}_l
```
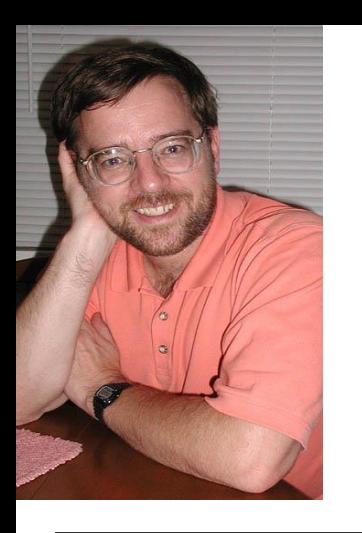

# Paul Heckbert névjegye

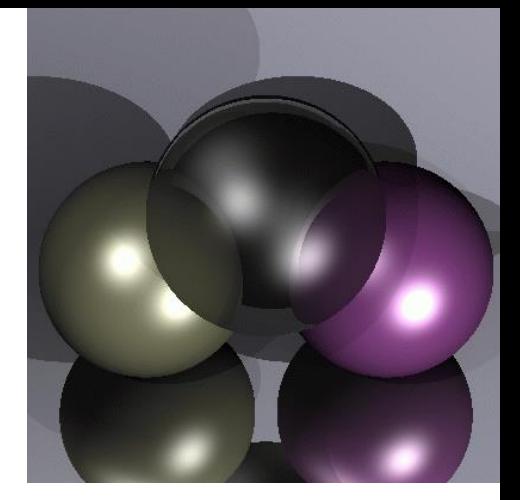

typedef struct{double x,y,z}vec;vec U,black,amb={.02,.02,.02}; struct sphere{ vec cen,color;double rad,kd,ks,kt,kl,ir}\*s,  $*best, sph[]={0., 6., .5, 1., 1., 1., .9, .05,.2,.85, 0., 1.7, -1., 8., -.5, 1., .5., 2, 1., .7,.3, 0., .05, 1.2, 1., 8., -.5., 1., 8., 8, 1., .3., 7, 0., 0., 1.2, 3., -6., 15., 1., 1.$ .8,1.,7.,0.,0.,0.,.6,1.5,-3.,-3.,12.,.8,1., 1.,5.,0.,0.,0.,.5,1.5,};yx; double u,b,tmin,sqrt(),tan();double vdot(A,B)vec A ,B; {return A.x\*B.x+A.y\*B.y+A.z\*B.z;}vec vcomb(a,A,B)double a;vec A,B; {B.x+=a\* A.x;B.y+=a\*A.y;B.z+=a\*A.z;return B;} vec vunit(A)vec A;{return vcomb(1./sqrt( vdot(A,A)),A,black);}struct sphere \*intersect(P,D)vec P,D;{best=0;tmin=1e30;  $s= sph+5; while (s--sph)b=vdot(D,U=vcomb(-1.,P,s->cen)), u=b*b-vdot(U,U)+s->rad*s ->rad, u=u>0?sqrt(u):1e31, u=b-u>0.$ 1e-7?b-u:b+u,tmin=u>=1e-7&&u<tmin?best=s,u: tmin;return best;}vec trace(level,P,D)vec P,D;{double d,eta,e;vec N,color; struct sphere\*s,\*l;if(!level--)return black;if(s=intersect(P,D));else return amb;color=amb;eta=s->ir;d= -vdot(D,N=vunit(vcomb  $(-1.,P=vcomb(tmin,D,P),s>>cen$ ));if(d<0)N=vcomb(-1.,N,black),eta=1/eta,d= -d;l=sph+5;while(l-->sph)if((e=l ->kl\*vdot(N,  $U=$ vunit(vcomb(-1.,P,l->cen))))>0&&intersect(P,U)==l)color=vcomb(e ,l->color,color);U=s->color;color.x\*=U.x;color.y\*= U.y;color.z\*=U.z;e=1-eta\* eta\*(1-d\*d);return vcomb(s->kt,e>0?trace(level,P,vcomb(eta,D,vcomb(eta\*d-sqrt (e),N,black))): black,vcomb(s->ks,trace(level,P,vcomb(2\*d,N,D)),vcomb(s->kd, color,vcomb(s->kl,U,black))));}

main(){printf("%d %d\n",32,32);while(yx<32\*32) U.x=yx%32-32/2,U.z=32/2-yx++/32,U.y=32/2/tan(25/114.5915590261), U=vcomb(255., trace(3,black,vunit(U)),black),printf("%.0f %.0f %.0f\n",U);}/\*minray!\*/

# OO dekompozíció

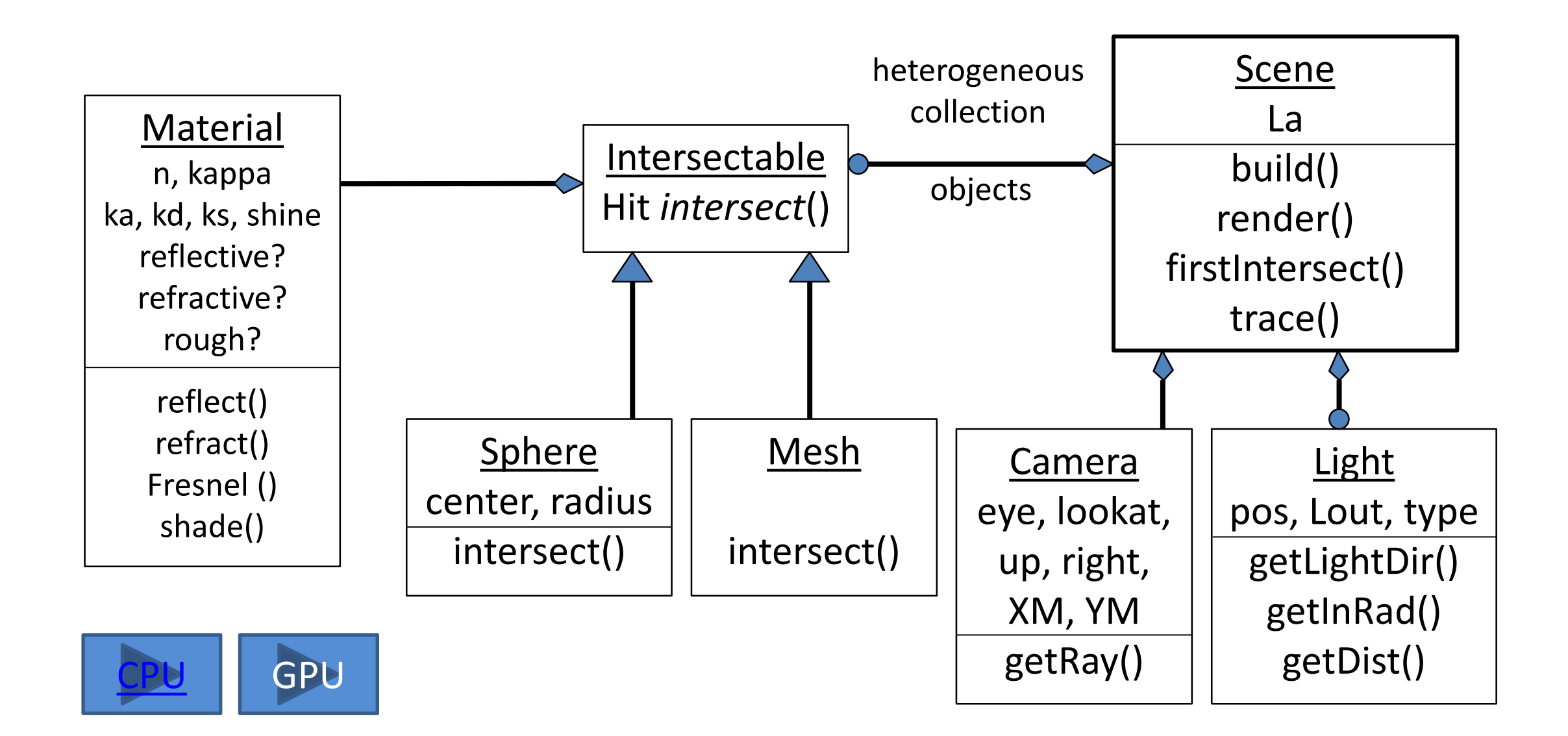

"*Bad programmers worry about the code. Good programmes worry about data structures*."

*Linus Torvalds*

# **Térpartícionáló adatstruktúrák**

#### Szirmay-Kalos László

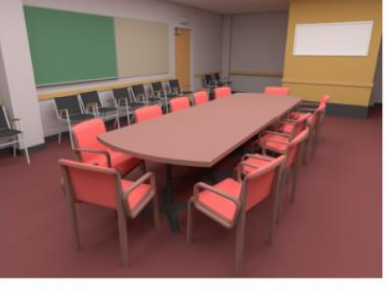

(a) CONFERENCE (282K triangles)

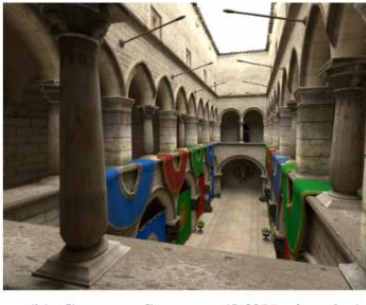

(b) CRYTEK SPONZA (262K triangles)

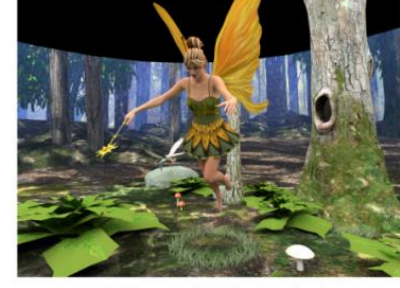

(c) FAIRY (174K triangles)

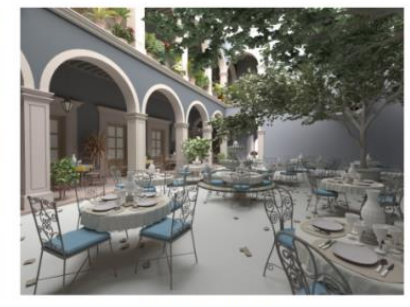

(f) SAN MIGUEL (10.5M triangles)

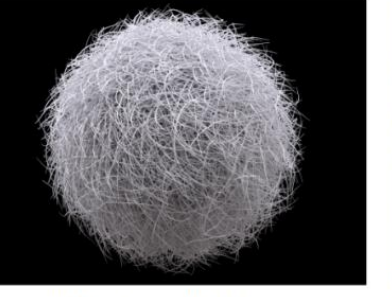

(d) HAIRBALL (2.9M triangles)

(e) POWER PLANT (12.7M triangles)

## Térpartícionáló módszerek

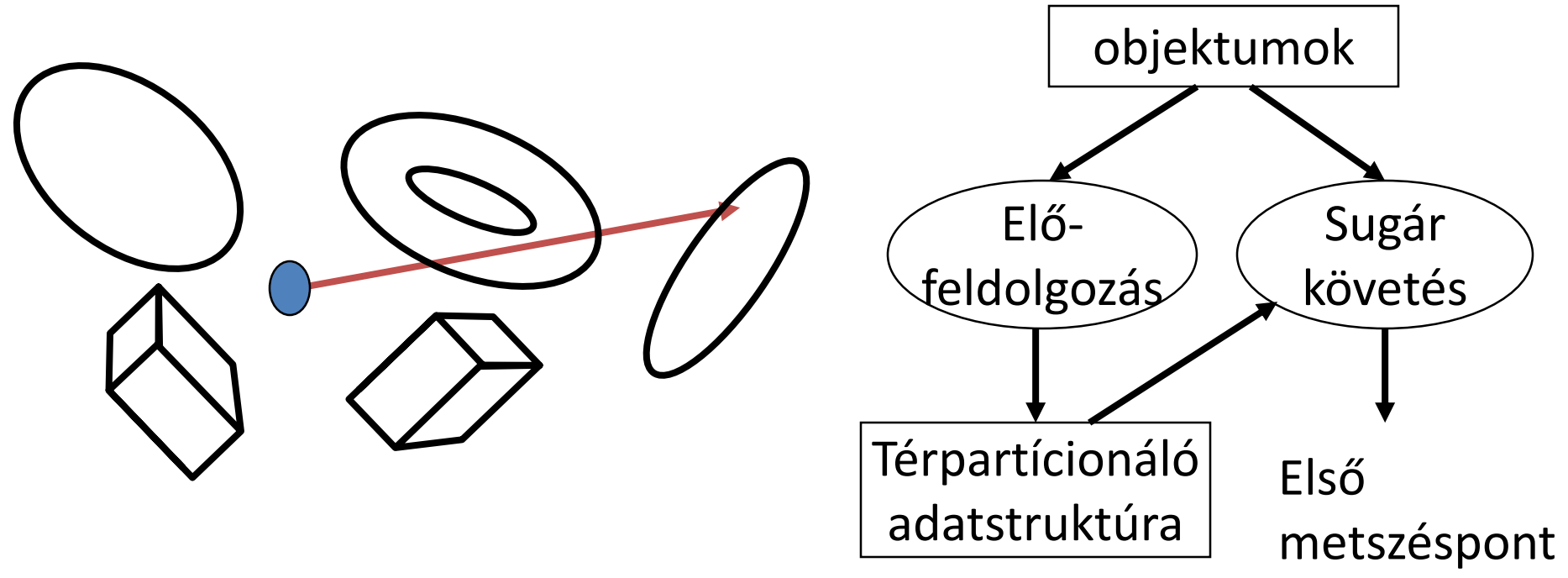

Adatstruktúra:

- Ha ismert a sugár, akkor a potenciális metszett objektumok számát csökkenti
- Ha a potenciálisak közül találunk egyet, akkor a többi nem lehet közelebb

# Befoglaló térfogat (Bounding Volume)

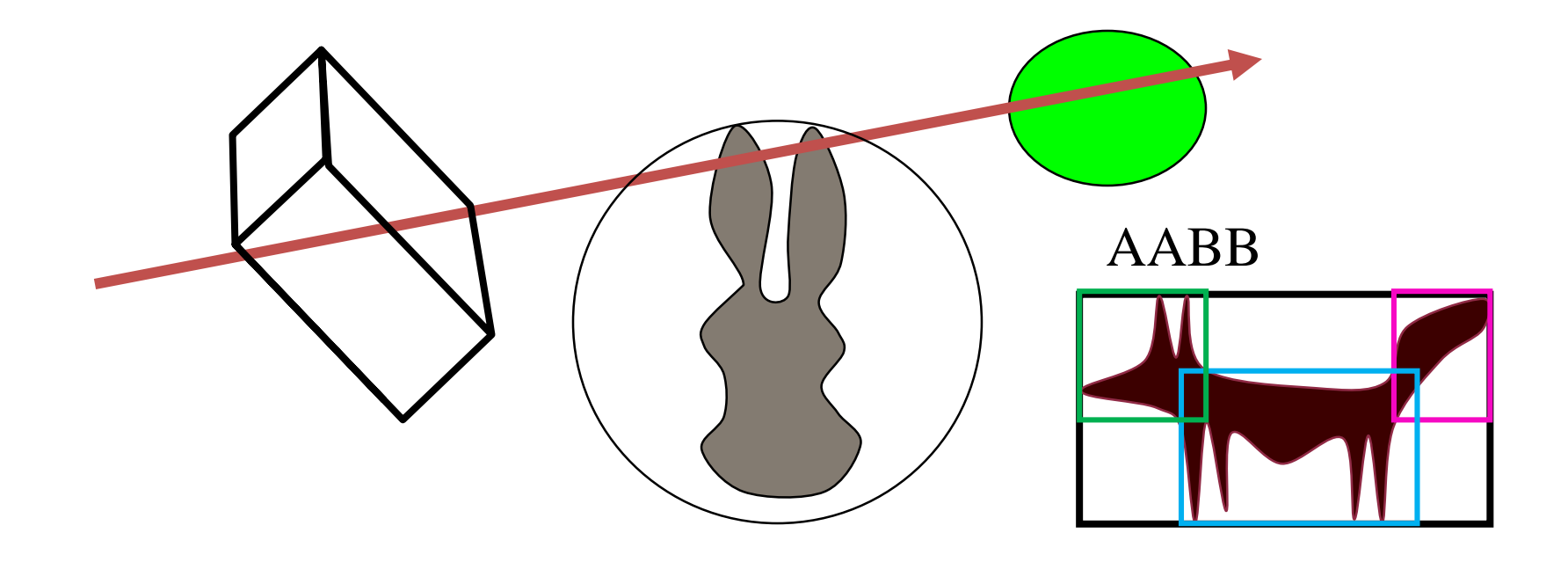

**double IntersectBV( ray, object )** // < 0 ha nincs IF ( Intersect( ray, bounding volume of object) < 0) RETURN -1; RETURN Intersect( ray, object ); END

## AABB metszés vágással

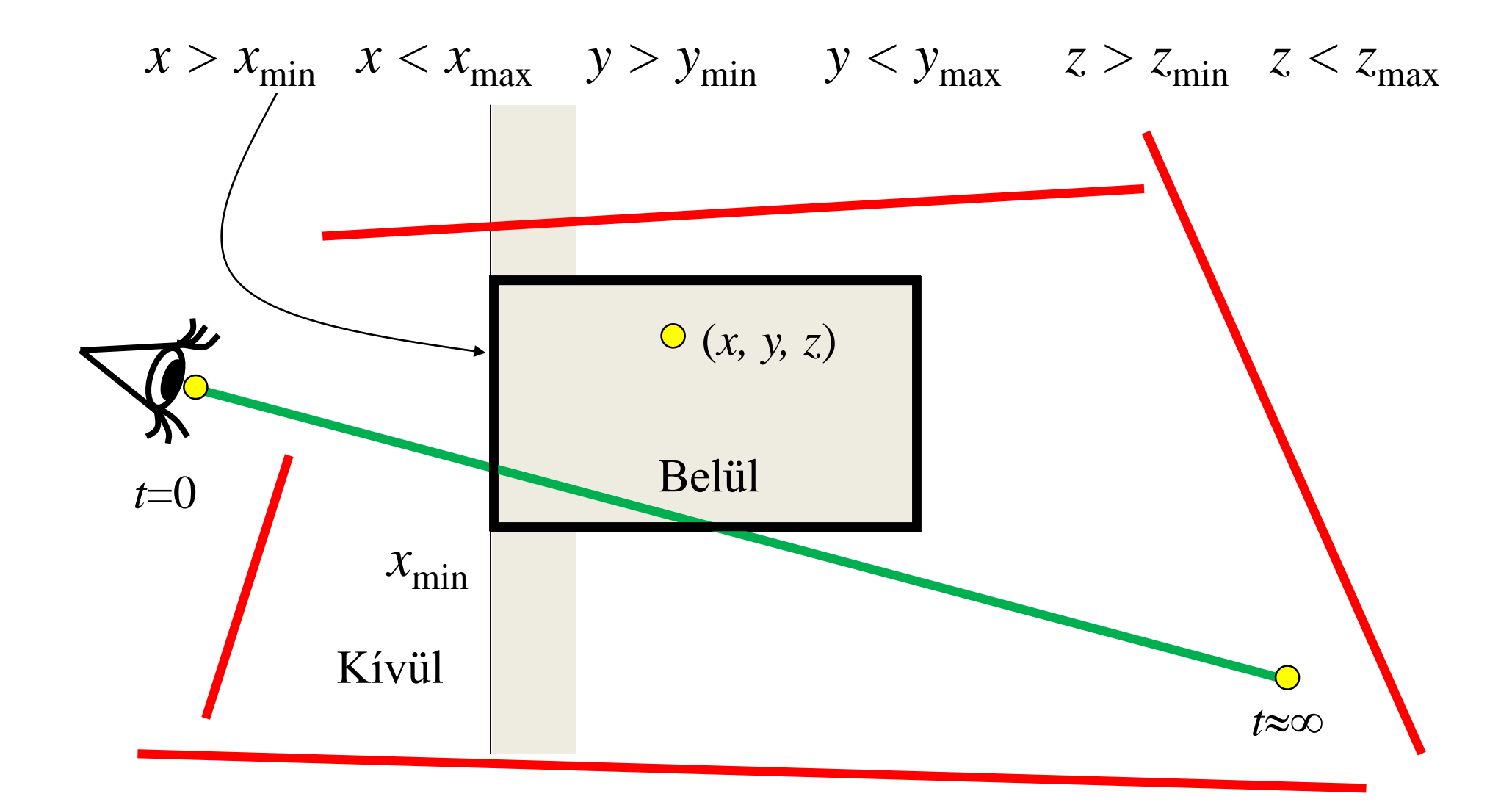

# Reguláris térháló

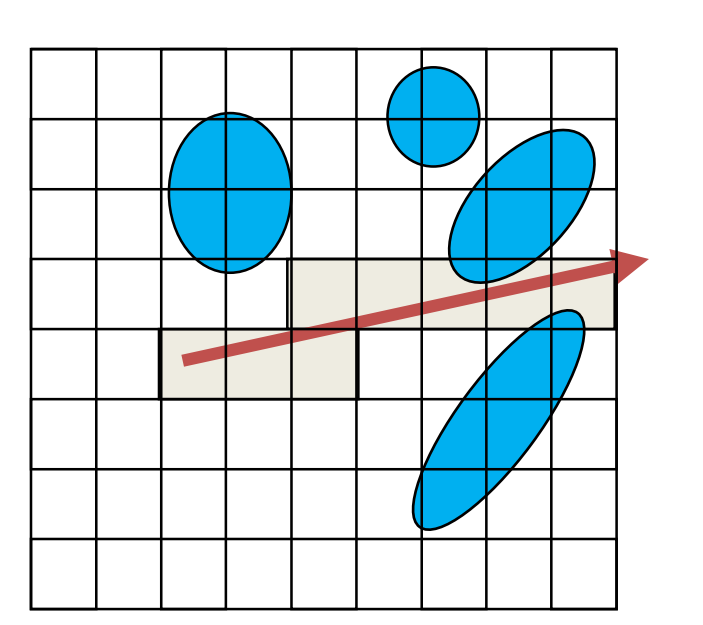

#### **Előfeldolgozás:**

Minden cellára a metszett objektumok komplexitás: *O*(*n*·*c*) = *O*(*n* 2 )

#### **Sugárkövetés:**

FOR each cell of the line // line drawing Metszés a cellában lévőkkel IF van metszés RETURN ENDFOR

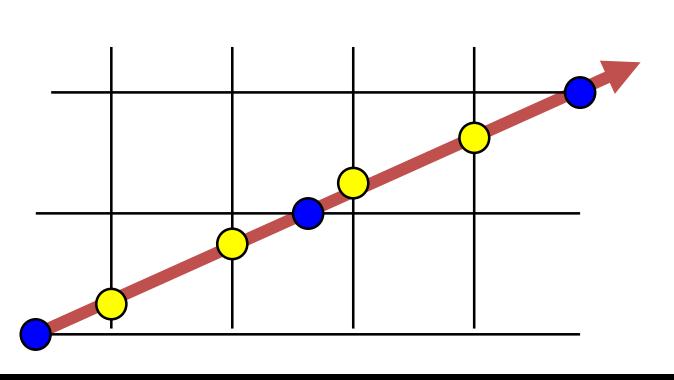

átlagos eset komplexitás: *O*(1)

# Nyolcas (oktális) fa

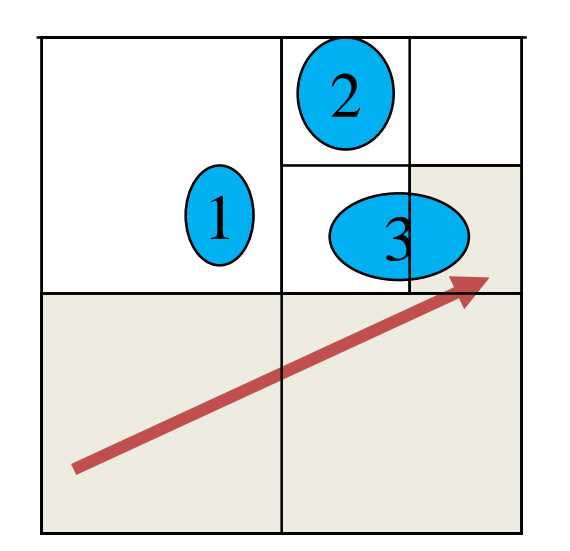

#### **Faépítés( cella ):**

IF a cellában kevés objektum van cellában regisztráld az objektumokat ELSE

cellafelezés: c1, c2, …, c8 Faépítés(c1); … Faépítés(c8); ENDIF

#### **Sugárkövetés:**

FOR összes sugár által metszett cellára Metszés a cellában lévőkkel IF van metszés RETURN ENDFOR

```
Octree
```
2

3 3

1

# Binary Space Partitioning fa (kd-fa)

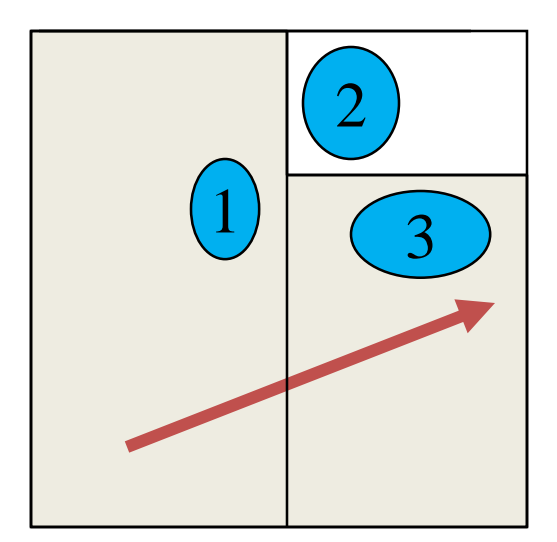

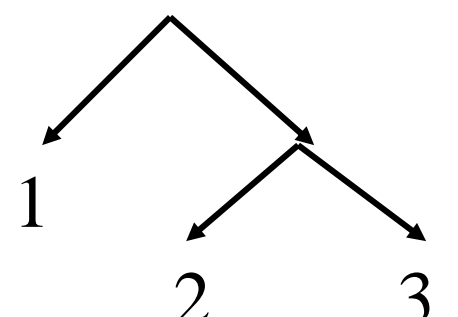

#### **Faépítés( cella ):**

IF a cellában kevés objektum van cellában regisztráld az objektumokat ELSE

sík keresés

cella felezés a síkkal: c1, c2

Faépítés(c1); Faépítés(c2);

ENDIF

#### **Sugárkövetés:**

FOR each cell intersecting the line Metszés a cellában lévőkkel IF van metszés RETURN

kd-tree ENDFOR

# kd-fa bejárása

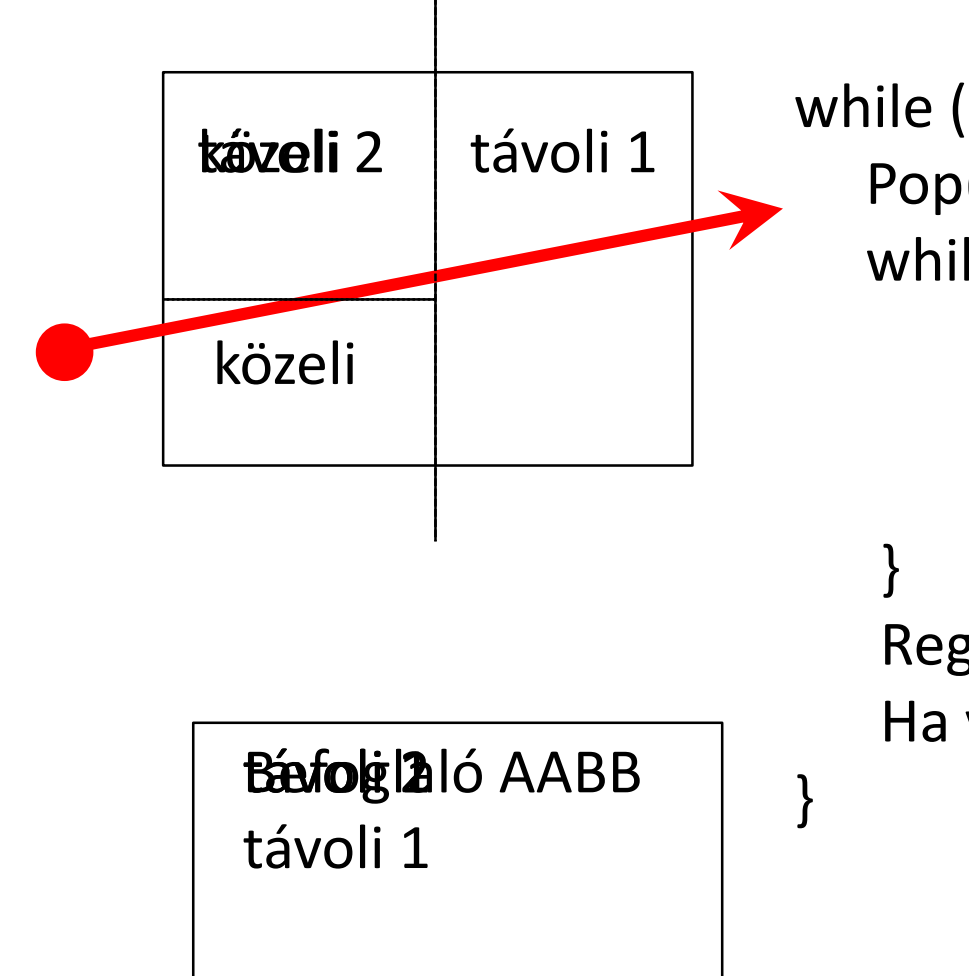

while (stack nem üres) { Pop(AABB) while (nem levél) { Ha van AABB-nek távoli Push(távoli) AABB = közeli

> Regisztrált objektumok metszése Ha van metszéspont return

"*Úgy szeretnék integrálni*." *Kockaéder*

# **Globális illumináció: Path tracing**

Szirmay-Kalos László

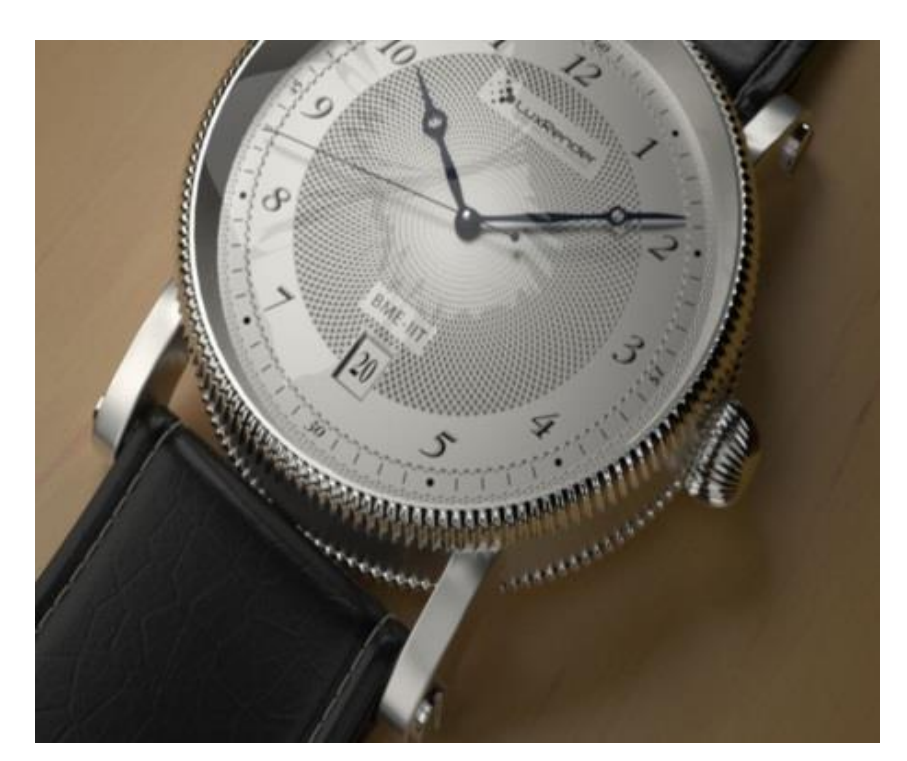

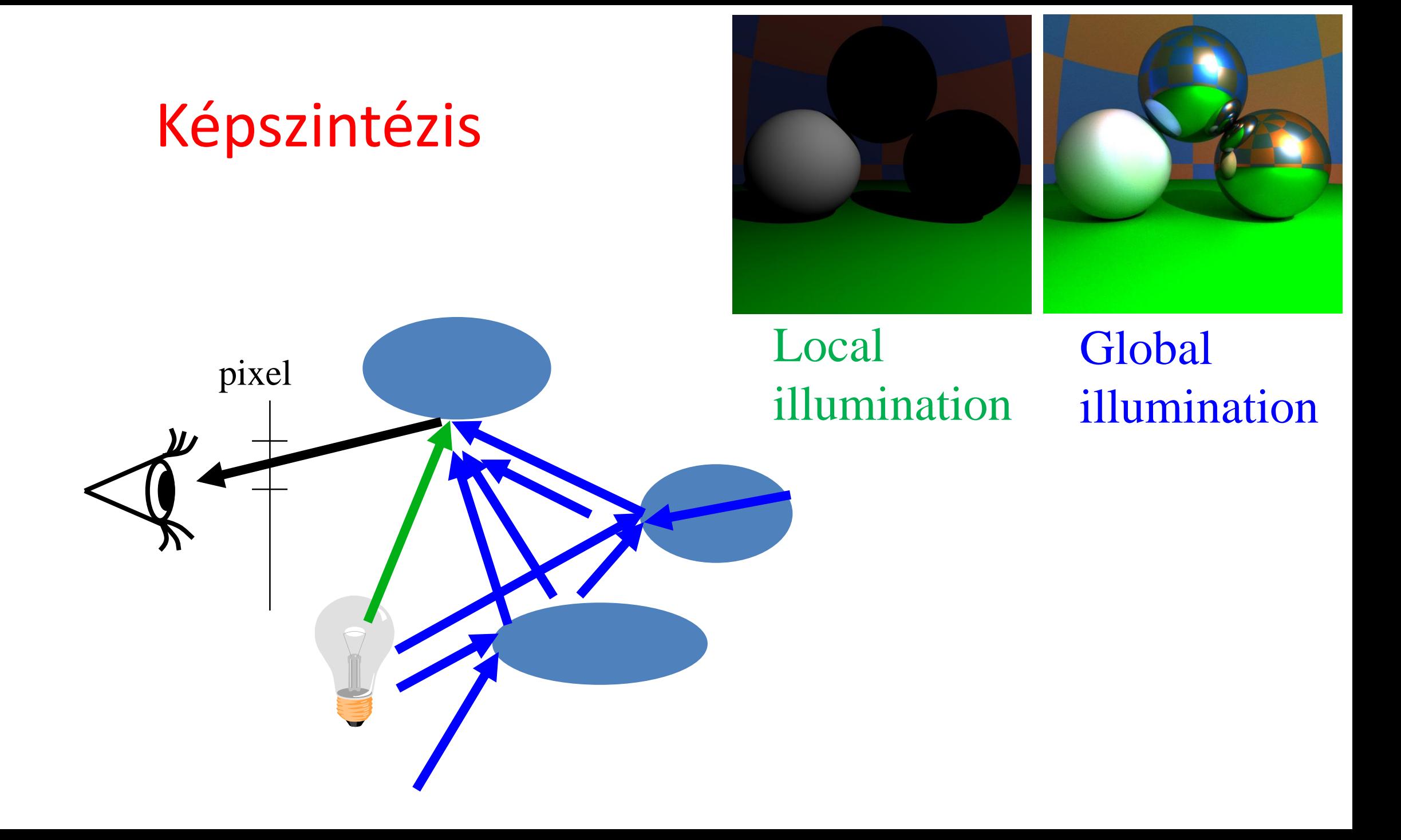

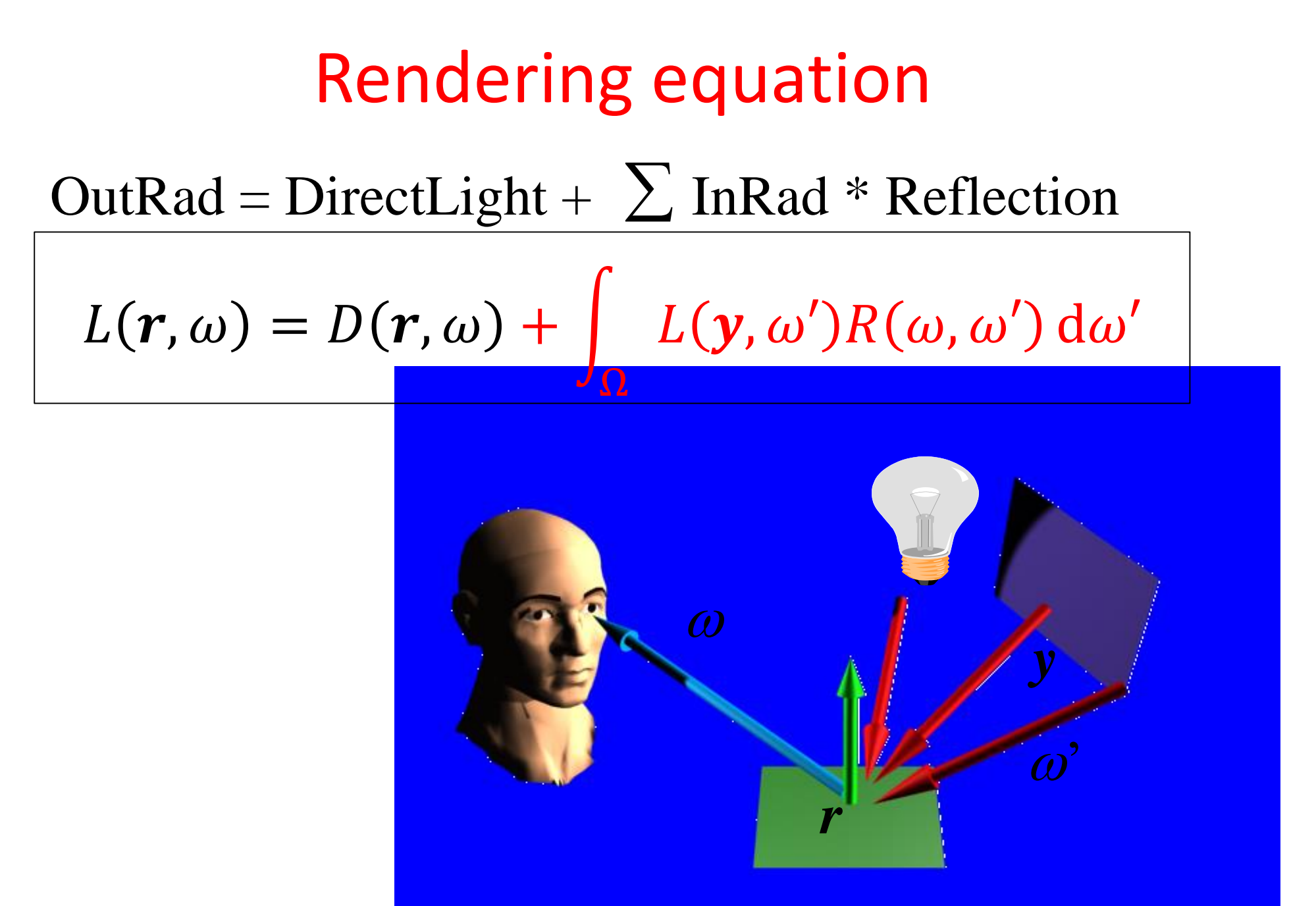

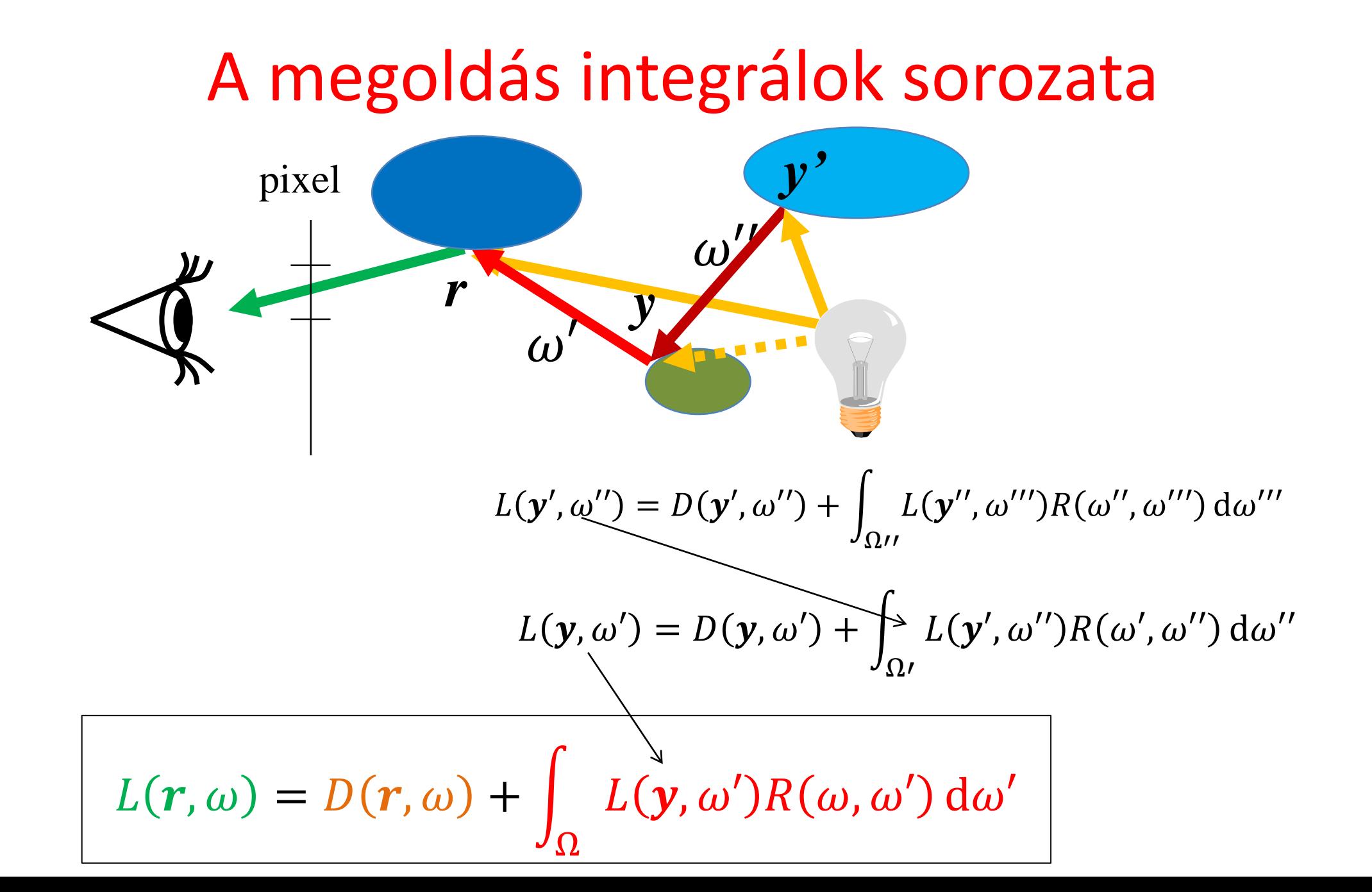

## Numerikus integrálás

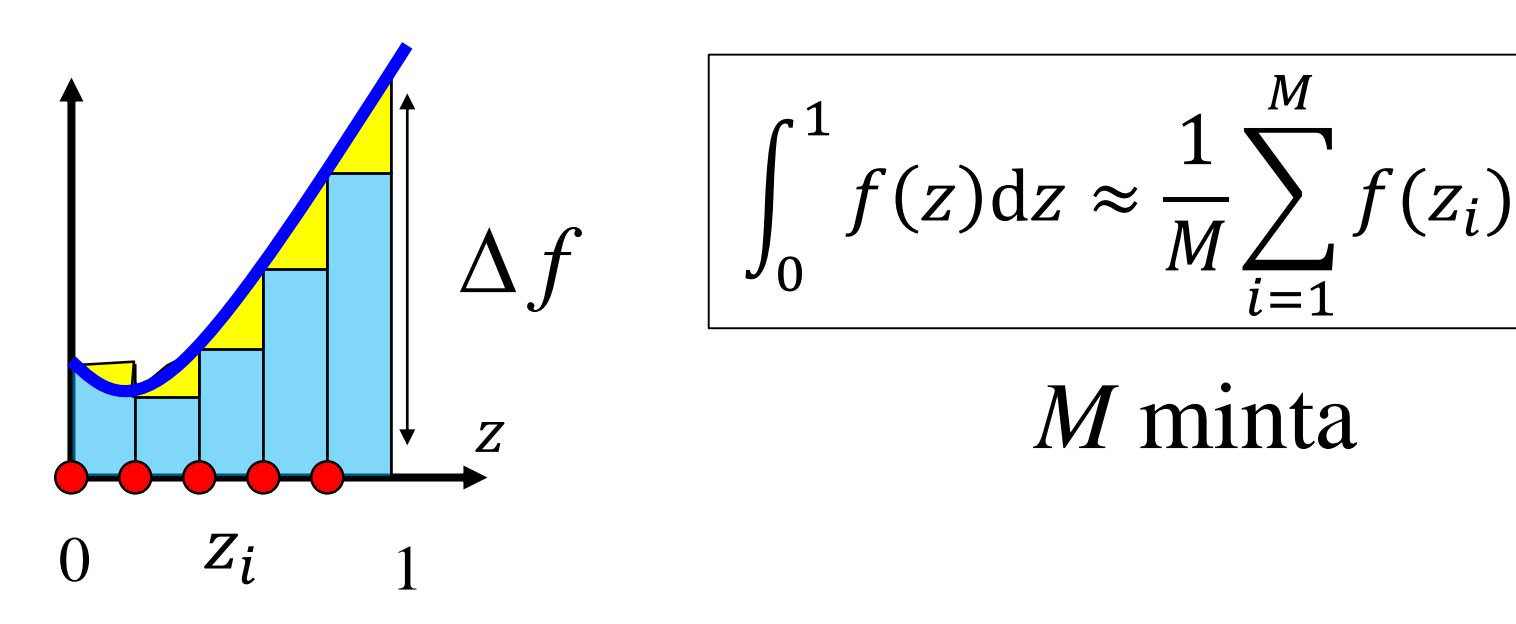

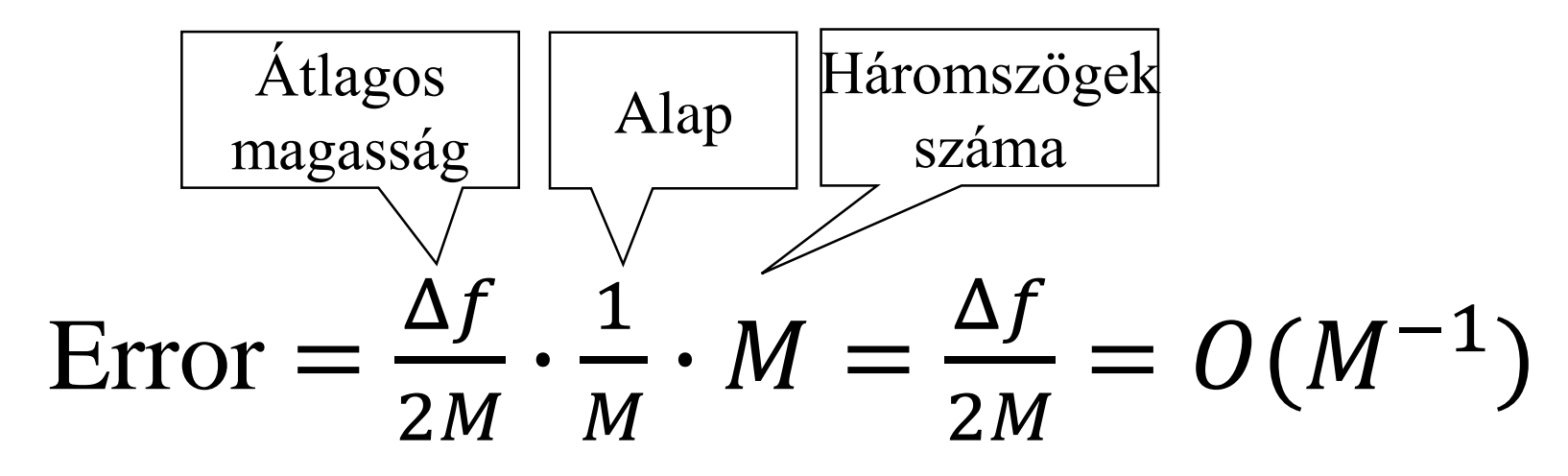

## Magasabb dimenziók: Megátkozva

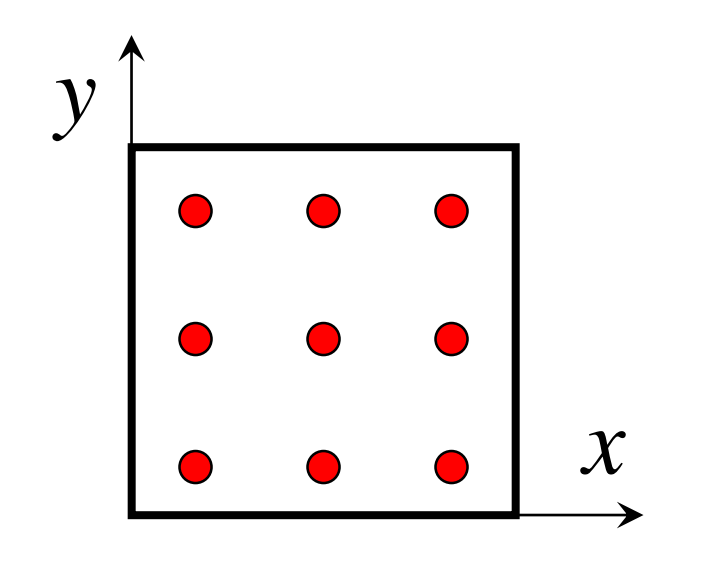

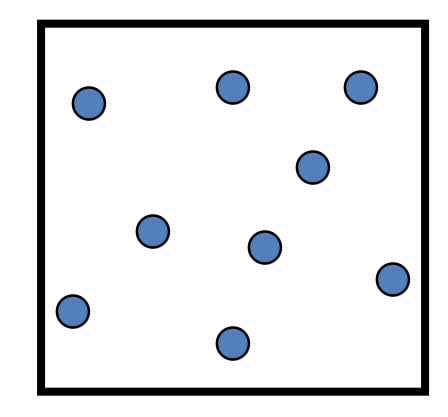

Véletlen minták

 $n = \sqrt{M}$  minta egy dimenzióban Hiba 2-dim =  $O(n^{-1}) = O(M^{-0.5})$ Hiba *D*-dim =  $O(n^{-1}) = O(M^{-1/D})$  Monte Carlo integrálás: Integrál = várható érték

$$
\int f(z)dz = \int \frac{f(z)}{p(z)} p(z)dz = \mathbf{E} \left[ \frac{f(z)}{p(z)} \right] \approx \frac{1}{M} \sum_{i=1}^{M} \frac{f(z_i)}{p(z_i)}
$$

 $3 \times$  szóráson belül 99.7% konfidenciával Variancia =  $\sigma^2 = D^2$  $f(\pmb{z}$  $p(z$ 1  $\overline{M}$ Error  $<$  3 $\sigma$  = 3  $\overline{M}$ D  $f(\pmb{z}$  $p(z$  $3\sigma$   $3\sigma$ A becslő egy valószínűségi változó:

## Irányok generálása egyenletes valószínűséggel

float random() { return (float)rand()/RAND MAX; }

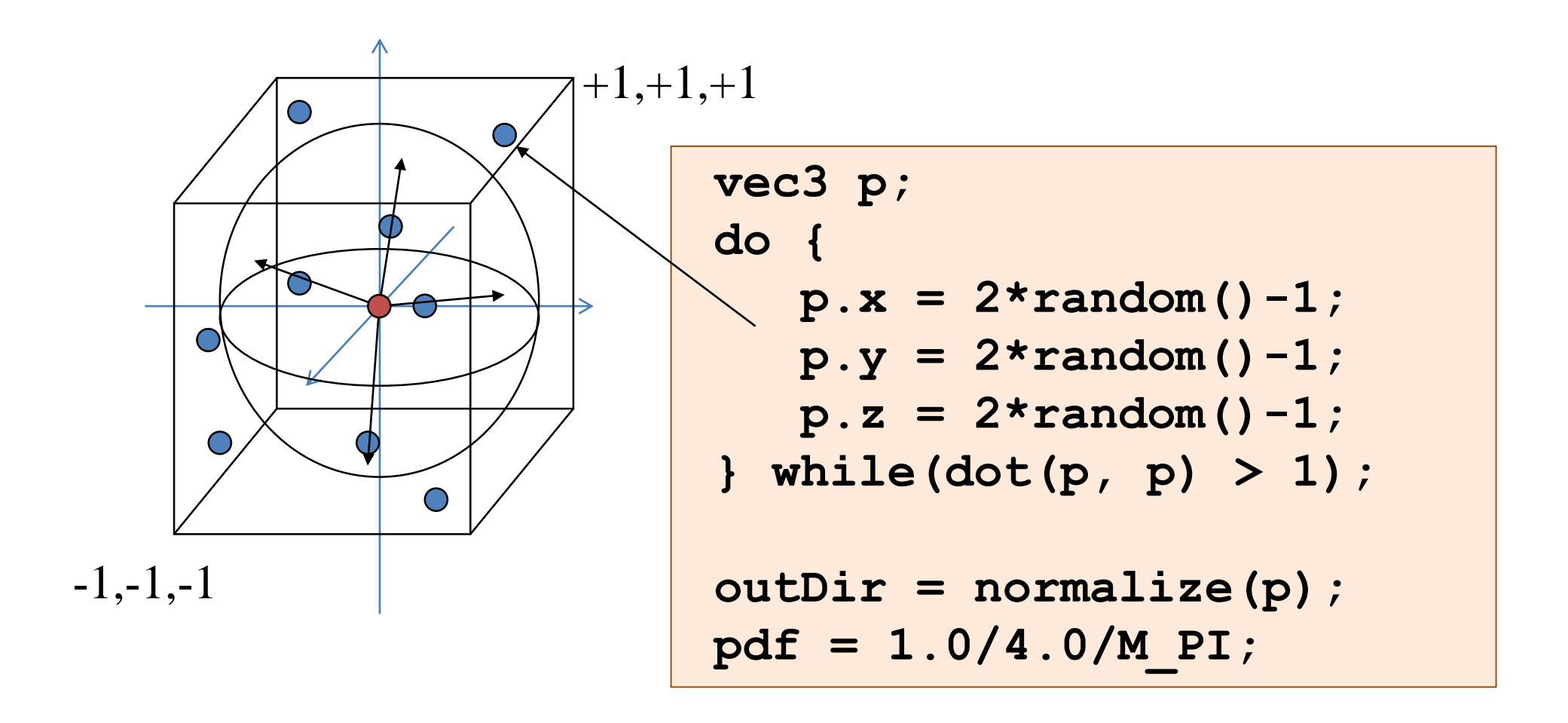

# Uniform

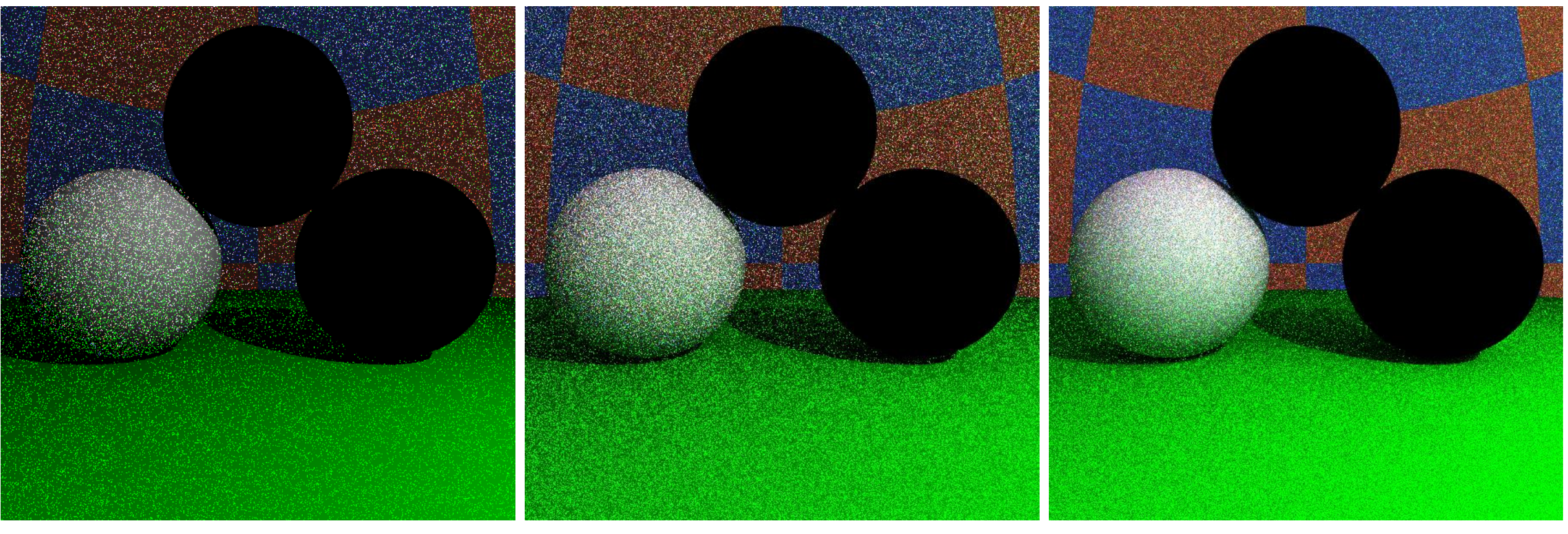

#### 1 sample/pixel 10 samples/pixel 100 samples/pixel

#### Fontosság szerinti mintavétel Becslő: 1  $\overline{M}$  $\sum$  $i=1$  $\overline{M}$  $f(z_i$  $p(\mathrm{z}_i$

 $f(z)/p(z)$  legyen lapos. Ahol f nagy, p is legyen nagy

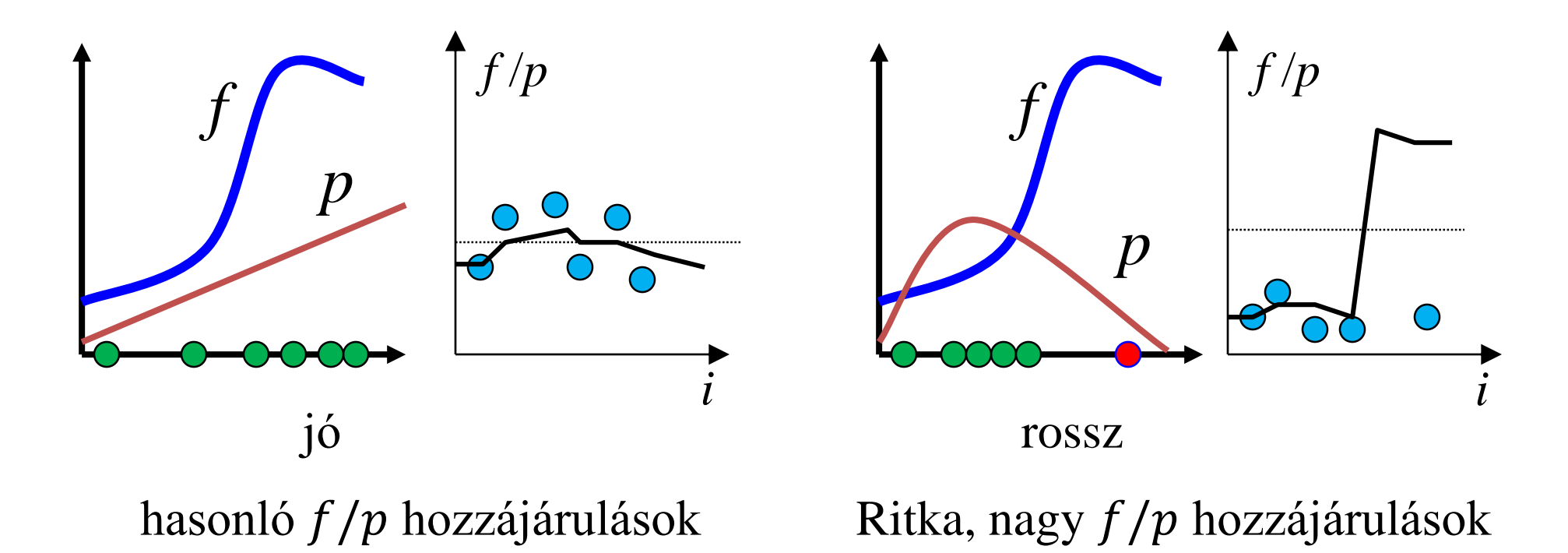

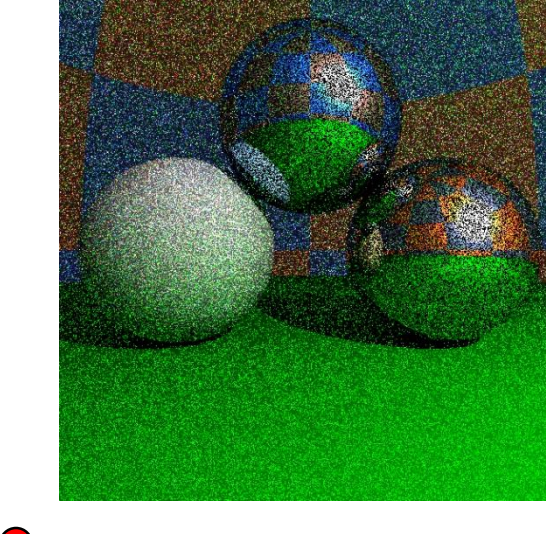

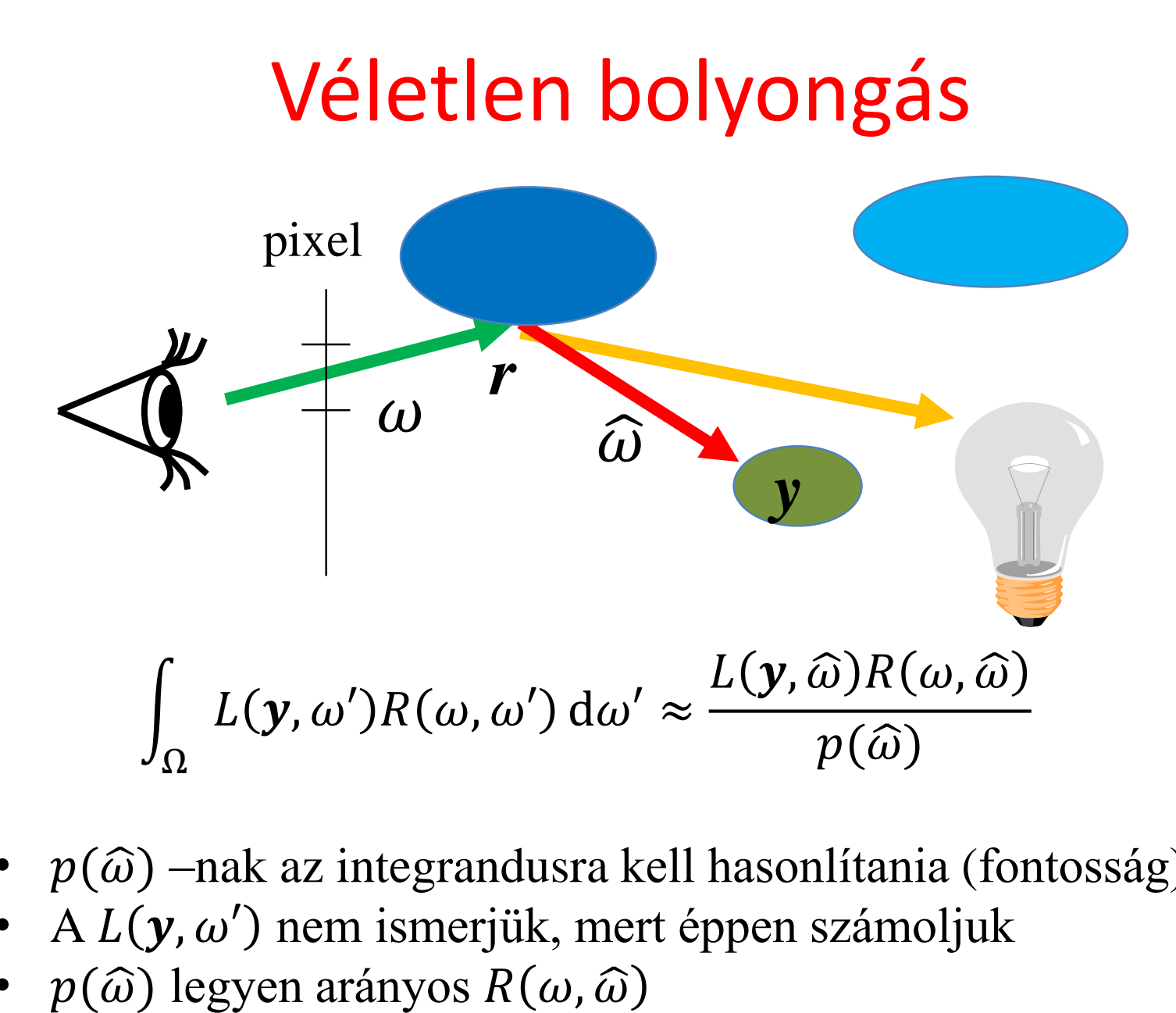

- $p(\widehat{\omega})$  –nak az integrandusra kell hasonlítania (fontosság)
- A  $L(y, \omega')$  nem ismerjük, mert éppen számoljuk
- $p(\widehat{\omega})$  legyen arányos  $R(\omega, \widehat{\omega})$

Tükör: Irány diszkrét eloszlású (Diract-delta)

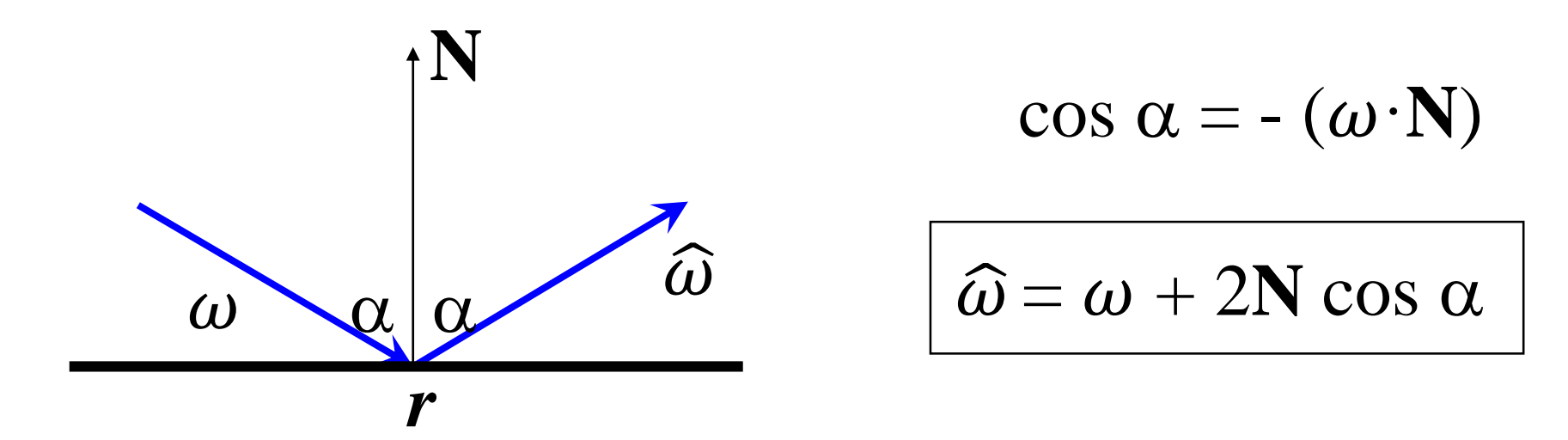

**float SampleMirror(vec3 N, vec3 inDir, vec3& outDir) { outDir = inDir - N \* dot(N, inDir) \* 2.0f; return 1; // pdf }**

# Diffúz: Irány cos eloszlással

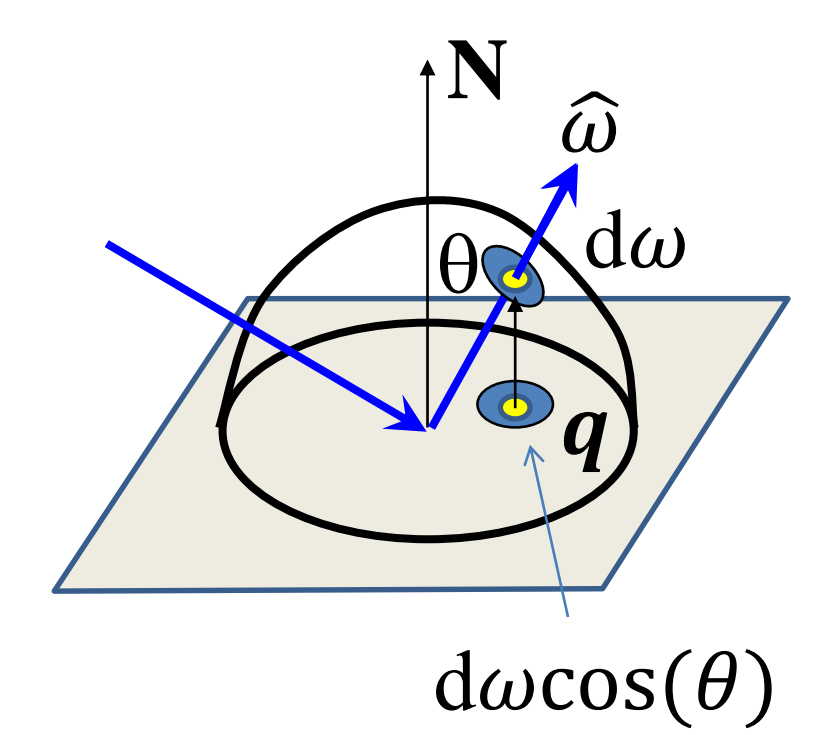

$$
\begin{aligned}\n\hat{\omega} & p(\hat{\omega}) d\omega = \text{Prob}\{\hat{\omega} \text{ in } d\omega\} \\
\frac{d\omega}{d\omega} &= \text{Prob}\{q \text{ in } d\omega\cos(\theta)\} \\
&= \frac{d\omega \cos(\theta)}{\text{Kör területe}} \\
\frac{d\omega \cos(\theta)}{\pi} \\
\text{OS}(\theta) &= \frac{\cos(\theta)}{\pi}\n\end{aligned}
$$

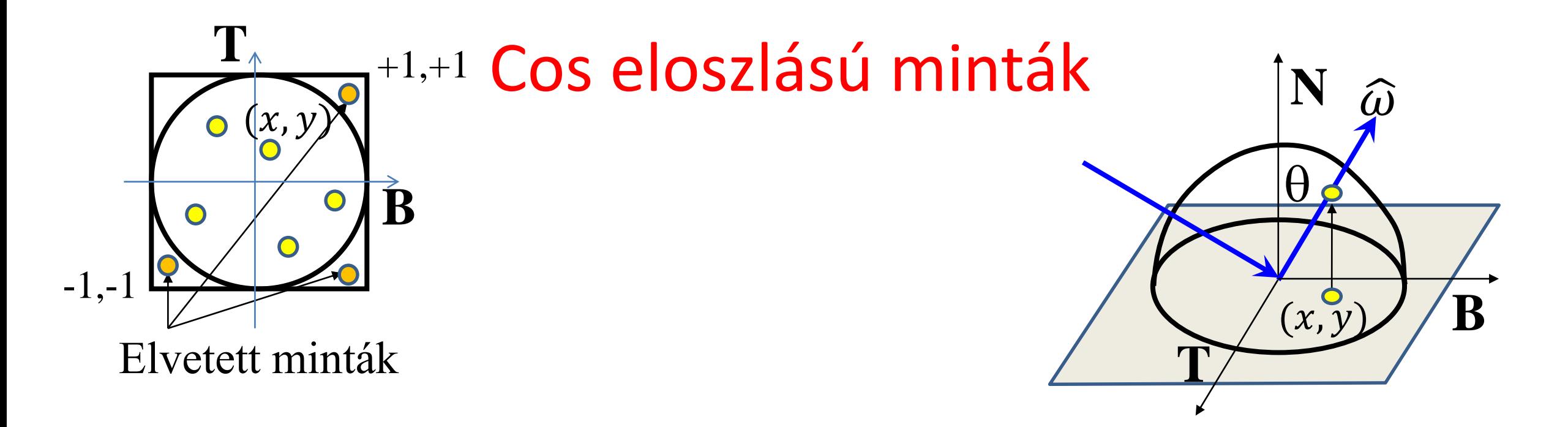

```
float SampleDiffuse(vec3 N, vec3 inDir, vec3& outDir) {
  vec3 T = normalize(cross(N, vec3(1,0,0)));
  vec3 B = cross(N, T);
  float x, y, z;
  do { x = 2*random()-1; y = 2*random()-1; } while(x*x+y*y>1); 
  z = sqrtf(1 - x*x - y*y); // project to hemisphere
  outDir = T * x + B * y + N * z;
  return z/M_PI; // pdf
```
## Fontosság szerinti mintavétel

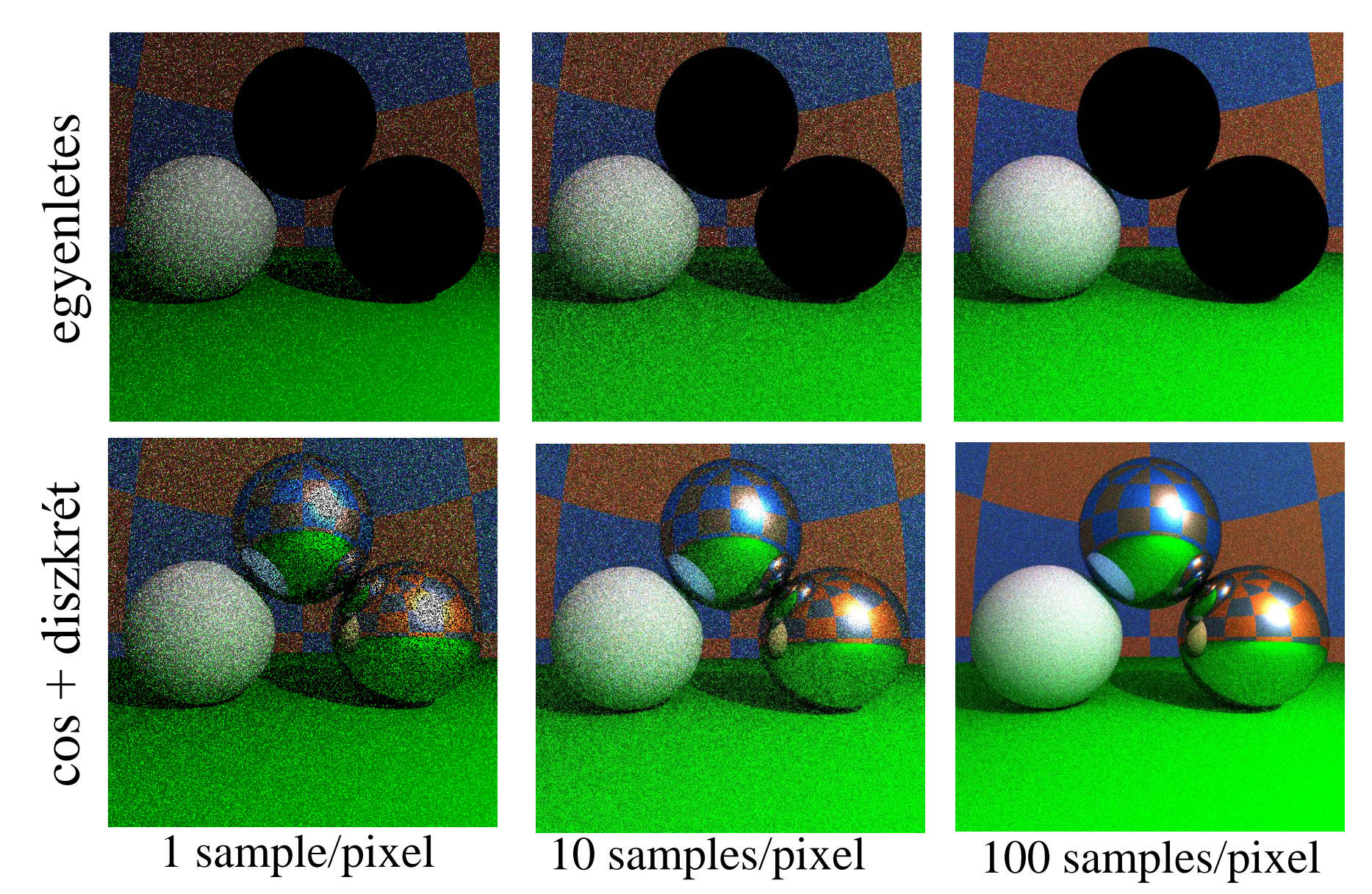

# Megállás és visszaverődés típus: Orosz rulett

1. Monte Carlo integrál:

$$
\int_{\Omega} L(\mathbf{y}, \omega')R(\omega, \omega') d\omega' = \mathbf{E} \left[ \frac{L(\mathbf{y}, \widehat{\omega})k_d \cos^{+}(\theta)}{p_d(\widehat{\omega})} \right] + \mathbf{E} \left[ \frac{L(\mathbf{y}, \widehat{\omega})F\delta(\omega_m, \widehat{\omega})}{p_m(\widehat{\omega})} \right]
$$

$$
R_d + R_m \qquad \qquad \mathbf{E}[L_d] \qquad \qquad \mathbf{E}[L_m]
$$

- 2. Számold  $E[L_d]$  -t  $s_d$  valószínűséggel,  $E[L_m]$  -t  $s_m$  valószínűséggel, egyébként 0
- 3. Kompenzálj s-sel osztással

Várható érték OK:

 $S_d E[L_d/S_d] + S_m E[L_m/S_m] + (1 - S_d - S_m)0 = E[L_d] + E[L_m]$ 

## A visszaverődés típusának kiválasztása

$$
\frac{L_d}{s_d} = \frac{L(\mathbf{y}, \widehat{\omega})k_d \cos^+(\theta)}{p_d(\widehat{\omega})s_d} = L(\mathbf{y}, \widehat{\omega}) \frac{k_d \cos^+(\theta)}{\frac{\cos(\theta)}{\pi} s_d} = L(\mathbf{y}, \widehat{\omega}) \frac{k_d \pi}{s_d}
$$

$$
\frac{L_m}{s_m} = \frac{L(\mathbf{y}, \widehat{\omega}) F \delta(\omega_m, \widehat{\omega})}{p_m(\widehat{\omega}) s_m} = L(\mathbf{y}, \widehat{\omega}) \frac{F}{s_m}
$$

- Tükörirány valószínűsége:  $s_m = F$  luminance
- Diffúz irány valószínűsége:  $s_d = k_d \pi$  luminance
- Megállás valószínűsége:  $1 s_m s_d$

$$
0 \xrightarrow[s_d]{} \overbrace{s_m}^{S_m} \longrightarrow {}^1
$$

#### Path Tracer

```
vec3 trace(Ray ray, int depth = 0) {
   Hit hit = firstIntersect(ray); 
    if (hit.t < 0 || depth >= maxdepth) return vec3(0,0,0); 
    [\mathbf{r}, \mathbf{N}, k_d, n, \kappa] \leftarrow \texttt{hit};vec3 outRad = DirectLight(hit);
   rnd = random(); // Russian roulette
    s_d = Luminance(k_d\pi); s_m = Luminance(Fresnel(ray.dir,N));
    if (rnd < sd) { // diffuse
       pdf = SampleDiffuse(N, ray.dir, outDir);
       \texttt{inRad} = \texttt{trace}(\text{Ray}(r + N\varepsilon, \text{ outDir}), \text{ depth+1});
       outRad += inRad * k_d * dot(N, outDir) / pdf / s_d;
    } else if (rnd < sd + sm) { // mirror
       pdf = SampleMirror(N, ray.dir, outDir);
       \texttt{inRad} = \texttt{trace}(\text{Ray}(r + N\varepsilon, \text{ outDir}), \text{ depth+1});outRad += inRad * Fresnel(ray.dir,N) / pdf / sm;
    }
   return outRad;
```